### UNIVERSIDADE FEDERAL DE SANTA CATARINA DEPARTAMENTO DE MATEMÁTICA

Antônio João

### MODELAGEM DO JOGO LIGHTS OUT USANDO **SISTEMAS LINEARES**

Florianópolis

2016

Antônio João

### MODELAGEM DO JOGO LIGHTS OUT USANDO **SISTEMAS LINEARES**

Dissertação submetida ao Programa de Mestrado Profissional em Matemática para a obtenção do Grau de Mestre em Matemática com área de concentração PROFMAT-UFSC associado ao Programa de Mestrado Profissional em Matemática em Rede Nacional (PROFMAT). Orientadora: Profa. Dra. Maria Inez

Cardoso Gonçalves

Florianópolis

2016

Ficha de identificação da obra elaborada pelo autor, através do Programa de Geração Automática da Biblioteca Universitária da UFSC.

João, Antônio Modelagem do Jogo Lights Out usando Sistemas Lineares / Antônio João; Orientadora, Maria Inez Cardoso Gonçalves -Florianópolis, SC, 2016. 86 p.

Dissertação (mestrado profissional) - Universidade Federal de Santa Catarina, Centro de Ciências Físicas e Matemáticas. Programa de Pós-Graduação em Matemática.

Inclui referências.

1. Matemática. 2. Álgebra Linear. 3. Matriz. 4. Sistemas Lineares. 5. Lights Out. I. Gonçalves, Maria Inez Cardoso. II. Universidade Federal de Santa Catarina. Programa de Pós-Graduação em Matemática. III. Título.

### MODELAGEM DO JOGO LIGHTS OUT USANDO SISTEMAS LINEARES por Antônio João

Esta Dissertação foi julgada aprovada para a obtenção do Título de "Mestre em Matemática", e aprovada em sua forma final pelo Programa de Mestrado Profissional em Matemática.

> Prof. Dr. Celso Melchiades Doria Coordenador do Curso

#### Banca Examinadora

Profa. Dra. Maria Inez Cardoso Gonçalves UFSC Orientadora

> Prof. Dr. Airton Kist UEPG

Prof. Dr. Celso Melchiades Doria UFSC

Prof. Dr. Douglas Soares Gonçalves UFSC

Florianópolis, 12 de Maio 2016.

 $\boldsymbol{A}$ Minha família.

#### AGRADECIMENTOS

A todos os professores que de certa forma contribuíram ao longo da minha vida acadêmica para meu crescimento acadêmico e profissional, em especial a minha Orientadora, Maria Inez Cardoso Gonçalves, pelo empenho dedicado à elaboração deste trabalho.

A todos os meus amigos.

A CAPES, pela concessão da bolsa de estudos durante a realização deste trabalho.

Tudo que faço ou medito Fica sempre na metade Querendo, quero o infinito. Fazendo, nada é verdade. Que nojo de mim me fica Ao olhar para o que faço! Minha alma é lúcida e rica, E eu sou um mar de sargaço Um mar onde bóiam lentos Fragmentos de um mar de além... Vontades ou pensamentos? Não o sei e sei-o bem.

Fernando Pessoa

### RESUMO

O objetivo deste trabalho é o estudo da álgebra linear aplicada na modelagem e resolução do jogo Lights Out. Para tal, faremos uma breve apresentação sobre os conceitos básicos da álgebra linear referentes a resolução de sistemas lineares. Buscamos aqui modelar um algoritmo que encontre soluções, bem como soluções ótimas para o jogo  $L\infty$  $Out$  e também mostrar uma possível aplicação matemática na educação básica.

Palavras-chave: Álgebra Linear. Matriz. Sistemas Lineares. Lights Out.

### ABSTRACT

The objective of this work is the study of linear algebra applied in modelling and solving the Lights Out game. To do this, we will make a brief presentation on the basic concepts of linear algebra related to solving linear systems of equations. Here we seek to model an algorithm to find solutions and optimal solutions for the Lights Out game and also show a possible mathematical application in basic education.

Keywords: Linear Algebra. Matrix. Linear Systems. Lights Out.

# LISTA DE FIGURAS

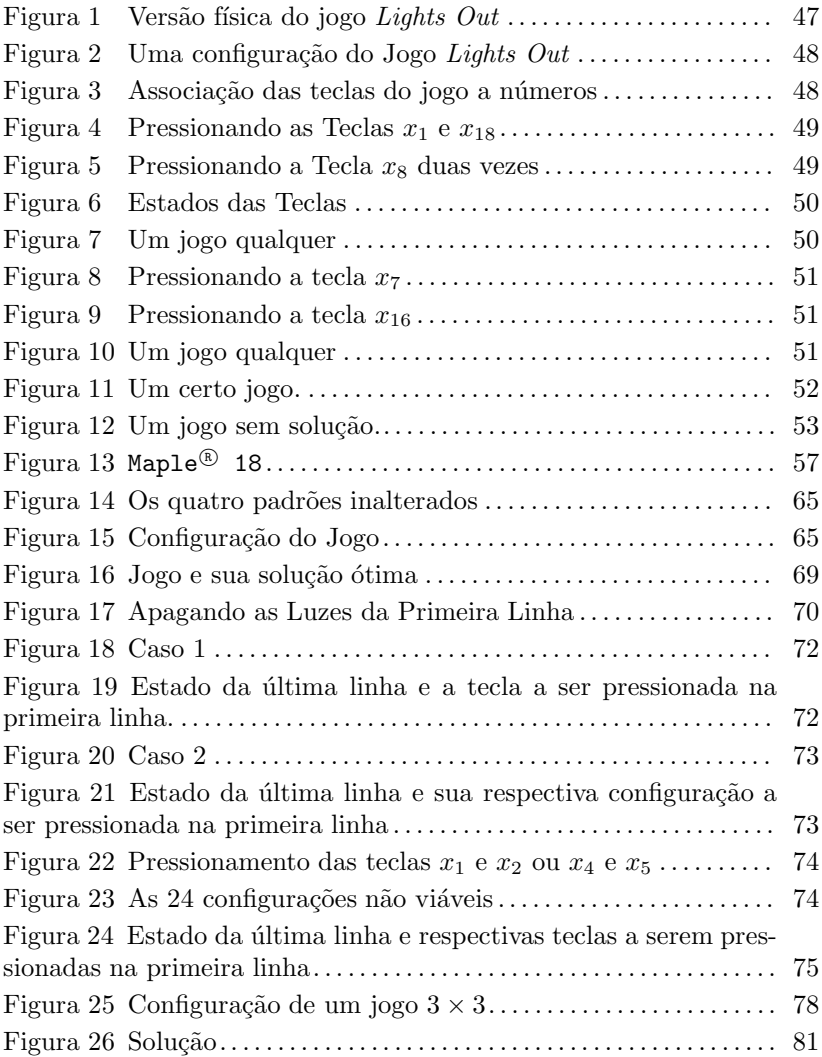

# **SUMÁRIO**

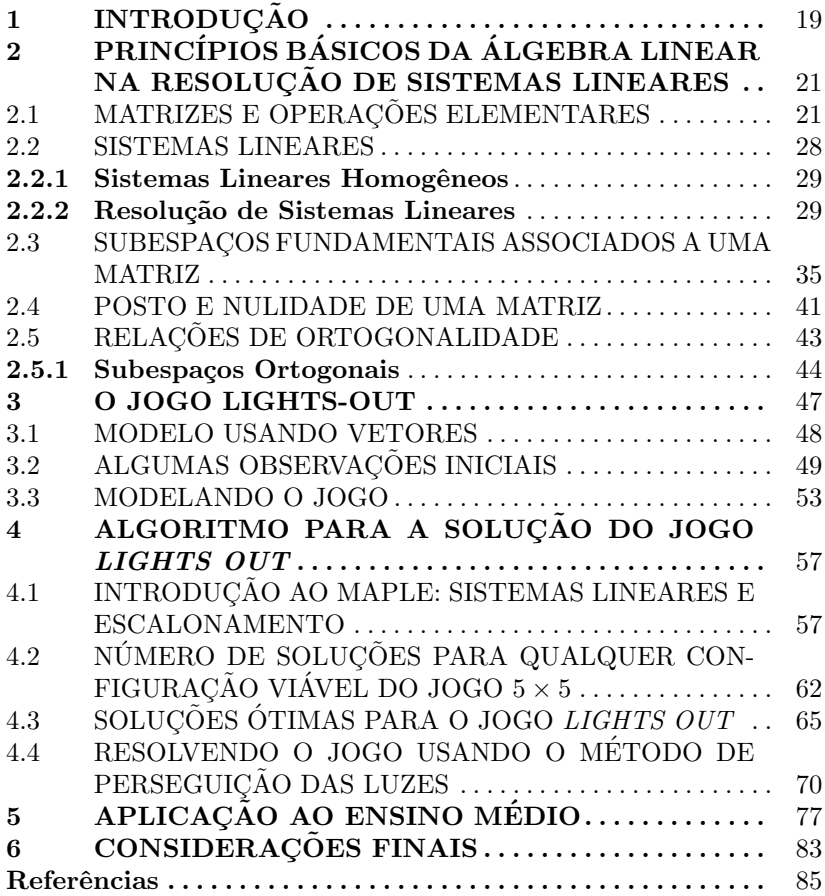

# 1 INTRODUCÃO

Este trabalho surgiu da experiência como professor, onde por muitas vezes se ouve os alunos perguntarem para que serve ou onde se aplica a álgebra linear. Desta forma foi escolhido um jogo digital, intitulado Lights Out, que trataremos por problema de apagar as luzes, como motivação para sanar tais dúvidas dos alunos.

O objetivo principal será, apresentar a teoria necessária para solucionar o jogo, teoria esta que versa sobre a  $resolução de sistemas$ de equações lineares, subespaços fundamentais associados a uma matriz, posto e nulidade de uma matriz e relações de ortogonalidade.

Uma vez tendo feito tais apresentações, seguimos para a modelagem do jogo, que neste trabalho é de ordem  $5\times 5$ , o que irá gerar em sua modelagem um sistema de equações lineares de ordem  $25 \times 25$ , que de certa forma causa um pouco de desconforto, pois, sistemas lineares de ordem elevada são em geral trabalhosos de serem resolvidos com lápis e papel. Para isso utilizaremos o programa computacional  $\texttt{Maple}^{\circledR}$  18, a fim encontrar a solução do problema de apagar as luzes.

Salientamos ainda que, como cada tecla do jogo possui apenas dois estados, *acesa* ou *apagada*, que será associados aos números  $1 \div 0$ , respectivamente. Sendo assim, faz-se necessário, que além dos conhecimentos de álgebra linear já citados, o leitor também tenha familiaridade com a aritmética em  $\mathbb{Z}_2$ .

Uma vez tendo modelado o problema de apagar as luzes, poderemos responder algumas perguntas que surgem naturalmente.

- i) Toda configuração inicial do jogo, possui solução?
- ii) Se uma dada configuração inicial possui solução, como devemos proceder para encontrar a solução?
- iii) Quando há solução para uma certa configuração, ela é única?
- iv) Caso não seja única, é possível encontrar a solução que levará o jogo a seu estado final com todas as luzes apagadas com o menor número de teclas pressionadas?

O leitor interessado em testar o algoritmo, bem como jogar o jogo em outros formatos poder´a baixar os arquivos nos links abaixo, lembrando que primeiramente o leitor deverá baixar e instalar o programa CDF-Player que é gratuito para poder jogar e em seguida baixar o jogo. Para testar o algoritmo o leitor necessitar´a ter o pragrama computacional Maple <sup>R</sup> 18 instalado em seu computador.

1) CDF Player:

http://education.wolfram.com/cdf-player-download.html

- 2) Jogo Lights Out, versão CDF Player: https://discovirtual.ifsc.edu.br/index.php/s/fUJ9cdj7XMKwBFN
- 3) Algoritmo no Maple:

https://discovirtual.ifsc.edu.br/index.php/s/EYp9ZE3Kg1TVeJ6

A organização deste trabalho se dá da seguinte forma: No Capítulo 2 é feita uma breve introdução aos princípios básicos da **álgebra** linear na resolução de sistemas lineares, algumas definições e teoremas que serão utilizados nos capítulos seguintes. Ainda no capítulo 2 apresentamos os Subespaços fundamentais assossiados a uma matriz, bem como as relações de ortogonalidade entre esses subespaços fundamentais.

O Capítulo 3, inicia apresentando o jogo Lights Out e em seguida a modelagem para a solução do jogo. No Capítulo 4, é apresentado o software Maple<sup>®</sup> 18 bem como que comandos utilizar para trabalhar na resolução de sistemas lineares, em seguida é apresentado o algoritmo para encontar a solução ótima de uma configuração viável do jogo, é mostrado ainda uma método alternativo para encontrar a solução do jogo. No Capítulo 5, apresentamos uma possível aplicação do que foi apresentado nos capítulos anteriores para os professores que lecionam na disciplina de Matemática do Ensino Médio.

## 2 PRINCÍPIOS BÁSICOS DA ÁLGEBRA LINEAR NA RESOLUCÃO DE SISTEMAS LINEARES

Neste capítulo apresentaremos alguns conceitos de Álgebra Linear, os quais serão usados posteriormente para resolver o jogo Lights Out.

### 2.1 MATRIZES E OPERAÇÕES ELEMENTARES

Muitas vezes precisamos organizar algum tipo de informação em linhas e colunas formando assim um tipo de tabela, chamadas de matrizes.

**Definição 2.1.1.** Uma matriz  $A \in \mathbb{R}^{m \times n}$  é um arranjo retangular de  $mn$  números (reais ou complexos), funções, ou ainda outras matrizes  $\sum_{n=1}^{\infty}$  arrumados em m linhas e n colunas:

$$
A = \begin{bmatrix} a_{11} & a_{12} & \dots & a_{1n} \\ a_{21} & a_{22} & \dots & a_{2n} \\ \vdots & \vdots & \ddots & \vdots \\ a_{m1} & a_{m2} & \dots & a_{mn} \end{bmatrix}
$$
 (2.1)

A  $i$ -ésima linha de  $A$  é

$$
A = [a_{i1} \quad a_{i2} \quad \dots \quad a_{in}] \quad (1 \leq i \leq m);
$$

A  $i$ -ésima coluna de  $A$  é

$$
\begin{bmatrix} a_{1j} \\ a_{2j} \\ \vdots \\ a_{mj} \end{bmatrix} \quad (1 \le j \le n).
$$

Dizemos que A é **m** por **n** (e escrevemos  $m \times n$ ). Se  $m = n$ , dizemos que  $A$  é uma **matriz quadrada de ordem**  $n$  e que as entradas  $a_{11}, a_{22}, \ldots, a_{mn}$  formam a **diagonal principal** de A e escrevemos, frequentemente a matriz A na forma

$$
A = [a_{ij}] \tag{2.2}
$$

Vamos nos referir ao número  $a_{ij}$ , que está na *i*-ésima linha e  $i$ -ésima coluna, como o elemento (i,j) ou o coeficiente (i,j) de A.

**Definição 2.1.2.** Uma matriz  $A \in \mathbb{R}^{m \times n}$  está na *forma escada* se:

- a) Todas as linhas nulas, se existirem, ocorrem abaixo de todas as linhas não nulas.
- b) O primeiro elemento n˜ao nulo da esquerda para a direita de cada linha não nula é 1, este elemento é chamado de pivô.
- c) Se as linhas  $i \in i + 1$  são duas linhas sucessivas não nulas, então o primeiro elemento não nulo da linha  $i + 1$  está à direita do primeiro elemento n˜ao nulo da linha i.

**Definição 2.1.3.** Uma matriz  $A \in \mathbb{R}^{m \times n}$  está na *forma escada redu*zida se:

- a) Ela está na forma escada.
- b) Se uma coluna contém o primeiro elemento não nulo de alguma linha, então os outros elementos desta coluna são iguais a zero.

Exemplo 2.1.4. Vamos analisar as seguintes matrizes quanto a forma escada e escada reduzida.

a)

$$
A = \begin{bmatrix} 1 & 0 & 0 \\ 0 & 1 & 7 \\ 0 & 0 & 1 \end{bmatrix}.
$$

Não está na forma escada reduzida, pois não satisfaz a segunda condição de  $(2.1.3)$ .

b)

$$
A = \begin{bmatrix} 1 & 0 & 0 & 0 \\ 0 & 1 & 0 & 3 \\ 0 & 0 & 1 & 1 \end{bmatrix}
$$

Está na forma escada reduzida, uma vez que todas as condições de  $(2.1.3)$  são satisfeitas.

c)

$$
A = \left[ \begin{array}{rrrrr} 1 & 0 & 0 & 0 & 1 \\ 0 & 1 & 0 & 0 & 0 \\ 0 & 0 & 1 & 1 & -5 \\ 0 & 0 & 0 & 0 & 0 \end{array} \right]
$$

Está na forma escada reduzida, uma vez que todas as condições  $de(2.1.3)$  são satisfeitas.

d)

$$
A = \begin{bmatrix} 0 & 0 & 0 & 0 & 0 \\ 1 & 0 & 0 & 0 & 1 \\ 0 & 1 & 0 & 0 & 0 \\ 0 & 0 & 1 & 1 & 5 \end{bmatrix}
$$

Não está na forma escada, pois não satisfaz a primeira condição de (2.1.2).

e)

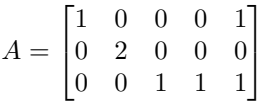

Não está na forma escada, pois não satisfaz a segunda condição de (2.1.2).

Definição 2.1.5. Uma operação elementar nas linhas de uma matriz  $A_{m \times n} = [a_{ij}]$  é uma das seguintes operações:

- a) Permuta das linhas r e s de A, isto é, troca-se  $a_{r1}, a_{r2}, \ldots, a_{rn}$ por  $a_{s1}, a_{s2}, \ldots, a_{sn}$  e  $a_{s1}, a_{s2}, \ldots, a_{sn}$  por  $a_{r1}, a_{r2}, \ldots, a_{rn}$  respectivamente.
- b) Multiplicação da r-ésima linha de A por um escalar  $c \neq 0$ , isto é, troca-se  $a_{r1}, a_{r2}, \ldots, a_{rn}$  por  $ca_{r1}, ca_{r2}, \ldots, ca_{rn}$  respectivamente.
- c) Adição de  $d$  vezes a r-ésima linha de  $A$  à s-ésima linha de  $A, d$  $\acute{e}$  um escalar não nulo, isto  $\acute{e}$ , troca-se  $a_{s1}, a_{s2}, \ldots, a_{sn}$  por  $a_{s1}$  +  $da_{r1}, a_{s2} + da_{r2}, \ldots, a_{sn} + da_{rn}$  respectivamente.

Qualquer matriz pode ser transformada em uma matriz na forma escada ou forma escada reduzida usando as operações elementares. Mais precisamente podemos multiplicar uma sequência de matrizes inversíveis  $E_1, E_2, \cdots, E_k$  a uma matriz A de tal forma que  $R = E_k \dots E_1 A$ , onde  $U = E_k \dots E_1$  é uma matriz inversível, visto que é um produto de matrizes inversíveis. O leitor poderá obter mais informações sobre este assunto em [Leon].

**Teorema 2.1.6.** Toda matriz  $A_{m \times n}$  sobre um corpo<sup>1</sup>  $\mathbb{F}$  é equivalente por linha a uma matriz na forma escada reduzida.

<sup>&</sup>lt;sup>1</sup>Segundo [Hoffman]: A grosso modo, um corpo  $\mathbb F$  é um conjunto munido de algu-

**Demonstração.** Seja a matriz  $A_{m \times n}$  sobre um corpo F. Se todo elemento na primeira linha de  $A$  é zero, então da condição "a" da definição  $(2.1.5)$  podemos trocar a linha 1 por outra linha de forma que a primeira linha tenha elementos diferentes de zero. Se a primeira linha tem um elemento diferente de zero, seja o menor inteiro k tal que  $a_{1k} \neq 0$ . Multipliquemos então a primeira linha pelo número real  $\frac{1}{a_{1k}}$ satisfazendo assim a condição "b" com relação a primeira linha. Agora, para cada  $i > 2$ , adicionamos  $(-a_{ik})$  vezes a primeira linha à *i*-ésima linha. Sendo assim, obteremos uma matriz cujo primeiro elemento da primeira linha é 1 e ocorre na k-ésima coluna. Além disto, todos os outros elementos da coluna k s˜ao nulos. Agora seja B a matriz obtida anteriormente. Se todo elemento na linha 2 é nulo, podemos trocar a linha 2 por outra linha abaixo desta, de forma que a segunda linha tenha elementos diferentes de zero. Caso haja um elemento diferente de zero na linha 2, multiplicamos a linha 2 por um escalar de modo que o primeiro elemento n˜ao nulo seja 1. Para o caso em que a primeira linha tenha um primeiro elemento não nulo na coluna  $k$ , este primeiro elemento diferente de zero na segunda linha não poderá ocorrer na coluna  $k$ ; digamos que esse elemento aparece na coluna  $k' \neq k$ . Somando múltiplos adequados da linha 2 às várias linhas, podemos fazer com que todos os elementos na coluna  $k'$  sejam nulos, com exceção do 1 na segunda linha. O fato importante a ser notado é que ao efetuarmos estas ´ultimas opera¸c˜oes, n˜ao alteramos os elementos da linha 1 nas colunas  $1, \ldots, k$ , além disso, não alteramos nenhum elemento da coluna k. Mas observe que, se a primeira linha tivesse todos os seus elementos iguais a zero, as operações com a linha 2 não afetariam a primeira linha.

Portanto, trabalhando com uma linha de cada vez como descrito acima, fica claro que em um n´umero finito de passos, chegaremos a uma matriz linha reduzida.

Exemplo 2.1.7. Mostre que a matriz R, dada por

$$
R = \left[ \begin{array}{rrr} 1 & 0 & 0 & 7 \\ 0 & 1 & 0 & -3 \\ 0 & 0 & 1 & -1 \end{array} \right],
$$

que está na forma escada reduzida, é equivalente por linhas a matriz

mas operações sobre seus objetos, as quais se comportam como a adição, subtração, multiplicação e divisão usuais de números no sentido de que elas obdecem às nove regras de álgebra, como por exemplo, a adição é comutativa, a adição é associativa, etc..

 $A$ .

$$
A = \left[ \begin{array}{rrrr} 1 & 1 & 4 & 0 \\ 2 & 4 & 2 & 0 \\ 1 & 3 & -1 & -1 \end{array} \right].
$$

Resolução. Observe que, ao somarmos -2 vezes a linha 1 de  $A$  à sua segunda linha, obtemos a matriz B,

$$
B = \left[ \begin{array}{rrrr} 1 & 1 & 4 & 0 \\ 0 & 2 & -6 & 0 \\ 1 & 3 & -1 & -1 \end{array} \right].
$$

Agora ao somarmos -1 vezes a linha  $1$  de  $A$  à sua terceira linha, obtemos a matriz  $C$ ,

$$
C = \left[ \begin{array}{rrr} 1 & 1 & 4 & 0 \\ 0 & 2 & -6 & 0 \\ 0 & 2 & -5 & -1 \end{array} \right].
$$

Observe que o primeiro elemento da segunda linha não é 1. Sendo assim multiplicando a linha 2 por  $\frac{1}{2}$  obtemos a matriz D

$$
D = \left[ \begin{array}{rrr} 1 & 1 & 4 & 0 \\ 0 & 1 & -3 & 0 \\ 0 & 2 & -5 & -1 \end{array} \right].
$$

Continuando com as operações elementares, diminuindo a linha 1 da linha 2 da matriz D obtemos a matriz E,

$$
E = \left[ \begin{array}{rrr} 1 & 0 & 7 & 0 \\ 0 & 1 & -3 & 0 \\ 0 & 2 & -5 & -1 \end{array} \right].
$$

Agora, aplicando a seguinte operação, adicionando -2 vezes a linha 2 à linha 3 obtemos a matriz F,

$$
F = \left[ \begin{array}{rrr} 1 & 0 & 7 & 0 \\ 0 & 1 & -3 & 0 \\ 0 & 0 & 1 & -1 \end{array} \right].
$$

Adicionando agora -7 vezes a linha 3 à linha 1, obtemos a matriz  $G$ ,

$$
G = \left[ \begin{array}{rrr} 1 & 0 & 0 & 7 \\ 0 & 1 & -3 & 0 \\ 0 & 0 & 1 & -1 \end{array} \right].
$$

 $E$  por último aplicando a operação, 3 vezes a linha 3 mais a linha 2 na matriz  $G$ , obtemos a matriz  $R$ 

$$
R = \left[ \begin{array}{rrr} 1 & 0 & 0 & 7 \\ 0 & 1 & 0 & -3 \\ 0 & 0 & 1 & -1 \end{array} \right].
$$

Observe que segundo a definição  $(2.1.3)$ , a matriz R está na forma escada reduzida. Sendo assim,  $R$  é equivalente por linhas a matriz  $A$ . Quando uma matriz  $R$  for equivalente por linhas a uma matriz  $A$ , escreveremos  $R \sim A$ .

Exemplo 2.1.8. Mostre que a matriz R, dada por

$$
R = \left[ \begin{array}{rrr} 1 & 0 & 1 \\ 0 & 1 & 0 \\ 0 & 0 & 1 \\ 0 & 0 & 1 \end{array} \right].
$$

que está na forma escada reduzida, é equivalente por linhas a matriz A,

$$
A = \begin{bmatrix} 1 & 2 & 1 \\ 1 & -1 & 1 \\ 2 & 3 & 3 \\ 2 & -1 & 3 \end{bmatrix}.
$$

Resolução. Observe que, ao somarmos -1 vezes a linha 1 de  $A$  à sua segunda linha, obtemos a matriz B,

$$
B = \left[ \begin{array}{rrr} 1 & 2 & 1 \\ 0 & -3 & 0 \\ 2 & 3 & 3 \\ 2 & -1 & 3 \end{array} \right]
$$

.

.

Agora ao somarmos -2 vezes a linha  $1$  de  $A$  à sua terceira linha, obtemos a matriz  $C$ ,

$$
C = \left[ \begin{array}{rrr} 1 & 2 & 1 \\ 0 & -3 & 0 \\ 0 & -1 & 1 \\ 2 & -1 & 3 \end{array} \right]
$$

Já ao somarmos -2 vezes a linha 1 de  $A$  à sua quarta linha, obtemos a

matriz D,

$$
D = \left[ \begin{array}{rrr} 1 & 2 & 1 \\ 0 & -3 & 0 \\ 0 & -1 & 1 \\ 0 & -5 & 1 \end{array} \right].
$$

Observe que o primeiro elemento da segunda linha não é 1. Sendo assim multiplicando a linha 2 por  $-\frac{1}{3}$  obtemos a matriz E

$$
E = \left[ \begin{array}{rrr} 1 & 2 & 1 \\ 0 & 1 & 0 \\ 0 & -1 & 1 \\ 0 & -5 & 1 \end{array} \right].
$$

Continuando com as operações elementares, adicionando -2 vezes a linha 2 de  $A$  à sua primeira linha, obtemos a matriz  $F$ ,

$$
F = \left[ \begin{array}{rrr} 1 & 0 & 1 \\ 0 & 1 & 0 \\ 0 & -1 & 1 \\ 0 & -5 & 1 \end{array} \right].
$$

Agora, aplicando a seguinte operação, adicionando a linha 2 à linha 3 obtemos a matriz G,

$$
G = \left[ \begin{array}{rrr} 1 & 0 & 1 \\ 0 & 1 & 0 \\ 0 & 0 & 1 \\ 0 & -5 & 1 \end{array} \right].
$$

Adicionando agora 5 vezes a linha 3 à linha 4, obtemos a matriz  $H$ ,

$$
H = \left[ \begin{array}{rrr} 1 & 0 & 1 \\ 0 & 1 & 0 \\ 0 & 0 & 1 \\ 0 & 0 & 1 \end{array} \right].
$$

E por último aplicando a operação, -1 vezes a linha 3 mais a linha 1 na matriz  $H$ , obtemos a matriz  $R$ 

$$
R = \left[ \begin{array}{rrr} 1 & 0 & 1 \\ 0 & 1 & 0 \\ 0 & 0 & 1 \\ 0 & 0 & 1 \end{array} \right].
$$

Então, da definião (2.1.3), a matriz R está na forma escada reduzida. Sendo assim,  $R \sim A$ .

### 2.2 SISTEMAS LINEARES

Um sistema de equações lineares com  $m$  equações e  $n$  incógnitas  $\acute{e}$  um conjunto de equações do tipo:

$$
a_{11}x_1 + a_{12}x_2 + \dots + a_{1n}x_n = b_1
$$
  
\n
$$
a_{21}x_1 + a_{22}x_2 + \dots + a_{2n}x_n = b_2
$$
  
\n
$$
\vdots \qquad \vdots \qquad \vdots
$$
  
\n
$$
a_{m1}x_1 + a_{m2}x_2 + \dots + a_{mn}x_n = b_m
$$
  
\n(2.3)

em que  $a_{ij}$ ,  $1 \leq i \leq m$  e  $1 \leq j \leq n$ , são todos números reais.

Uma solução do sistema linear  $(2.3)$  é um conjunto de n números  $s_1, s_2, \ldots, s_n$ , com a propriedade de que cada uma das m equações em (2.3) será satisfeita quando fizermos a substituição  $x_1 = s_1, x_2 =$  $s_2, \ldots, x_n = s_n.$ 

Chamando

$$
A = \begin{bmatrix} a_{11} & a_{12} & \dots & a_{1n} \\ a_{21} & a_{22} & \dots & a_{2n} \\ \vdots & \vdots & \ddots & \vdots \\ a_{m1} & a_{m2} & \dots & a_{mn} \end{bmatrix}, \mathbf{x} = \begin{bmatrix} x_1 \\ x_2 \\ \vdots \\ x_m \end{bmatrix} \in \mathbf{b} = \begin{bmatrix} b_1 \\ b_2 \\ \vdots \\ b_m \end{bmatrix}, \qquad (2.4)
$$

o sistema (2.3) pode ser representado por

$$
\begin{bmatrix} a_{11} & a_{12} & \dots & a_{1n} \\ a_{21} & a_{22} & \dots & a_{2n} \\ \vdots & \vdots & \ddots & \vdots \\ a_{m1} & a_{m2} & \dots & a_{mn} \end{bmatrix} \begin{bmatrix} x_1 \\ x_2 \\ \vdots \\ x_m \end{bmatrix} = \begin{bmatrix} b_1 \\ b_2 \\ \vdots \\ b_m \end{bmatrix}, \qquad (2.5)
$$

ou seja,  $A\mathbf{x} = \mathbf{b}$ .

#### 2.2.1 Sistemas Lineares Homogêneos

Um sistema linear da forma

$$
a_{11}x_1 + a_{12}x_2 + \dots + a_{1n}x_n = 0
$$
  
\n
$$
a_{21}x_1 + a_{22}x_2 + \dots + a_{2n}x_n = 0
$$
  
\n
$$
\vdots \qquad \vdots \qquad \vdots
$$
  
\n
$$
a_{m1}x_1 + a_{m2}x_2 + \dots + a_{mn}x_n = 0
$$
\n(2.6)

 $\acute{\text{e}}$  chamado *sistema linear homogêneo.* O sistema  $(2.6)$  escrito na forma matricial fica:

$$
A\mathbf{x} = 0.\tag{2.7}
$$

A solução

$$
x_1 = x_2 = \dots = x_n = 0 \tag{2.8}
$$

do sistema homogêneo  $(2.7)$ , é chamada de solução trivial. Uma solução  $x_1, x_2, \ldots, x_n$  de um sistema homogêneo, onde nem todos os  $x_i$  são nulos é dita uma *solução não trivial*. Desta forma, um sistema linear homogêneo sempre possui solução, uma vez que sempre tem a solução trivial.

Apresentamos a seguir dois exemplos, a fim de exemplificar a sua resolução e suas soluções.

#### 2.2.2 Resolução de Sistemas Lineares

O que vimos na seção anterior será aplicado na resolução de sistemas lineares.

**Teorema 2.2.1.** Sejam  $Ax = b$  e  $Cx = d$  dois sistemas lineares de m equações e n incógnitas. As matrizes  $[A|b]$  e  $[C|d]$  são chamadas matrizes aumentadas dos sistemas  $A\mathbf{x} = \mathbf{b} e C\mathbf{x} = \mathbf{d}$ , respectivamente. Se as matrizes aumentadas desses sistemas são equivalentes por linha, então os dois sistemas têm exatamente as mesmas soluções.

A demonstração do teorema  $(2.2.1)$  pode ser encontrada em [Anton].

**Corolário 2.2.2.** Sejam A e C matrizes  $m \times n$  equivalentes por linha. Então os sistemas lineares  $Ax = 0$  e  $Cx = 0$ , possuem exatamente as mesmas soluções.

Demonstração. Formando a matriz aumentada de cada sistema obtemos  $[A]0]$  e  $[C]0]$ . Então do teorema  $(2.2.1)$  ambos os sistemas possuem a mesma solução.

Um dos métodos utilizados para resolver sistemas lineares do tipo  $A**x** = **b**$  é conhecido como redução de Gauss-Jordan (ou simplesmente eliminação Gaussiana). Os passos do algoritmo são dados a seguir:

- i) Dado um sistema linear  $A\mathbf{x} = \mathbf{b}$ , construa a matriz aumentada  $[A|b]$  do sistema.
- ii) Reduza a matriz aumentada a uma matriz na forma escada reduzida, usando operações elementares nas linhas de  $A$ .
- iii) Uma vez que se tenha chegado a forma escada reduzida de A, conclua se o sistema possui ou não solução.

Apresentamos a seguir quatro exemplos a fim de exemplificar a resolução e soluções de sistemas de equações lineares.

Exemplo 2.2.3. Resolva o sistema linear, pelo método de Gauss-Jordan

$$
\begin{array}{rcl}\n3x & - & y & + & 12w & = & 1 \\
x & + & y & - & z & + & 2w & = & 10 \\
- & 3x & + & z & - & 10w & = & -9 \\
6x & - & 2y & + & 24w & = & 2\n\end{array} (2.9)
$$

#### Solução.

**Passo 1.** Primeiramente construímos a matriz aumentada do sistema linear (2.9):

$$
\left[\begin{array}{cccc|c}\n3 & -1 & 0 & 12 & 1 \\
1 & 1 & -1 & 2 & 10 \\
-3 & 0 & 1 & -10 & -9 \\
6 & -2 & 0 & 24 & 2\n\end{array}\right].
$$
\n(2.10)

**Passo 2.** Verifique que a matriz aumentada  $(2.10)$  é equivalente por linhas à matriz

$$
\left[\begin{array}{cccc|c}\n1 & 0 & 0 & 4 & 2 \\
0 & 1 & 0 & 0 & 5 \\
0 & 0 & 1 & 2 & -3 \\
0 & 0 & 0 & 0 & 0\n\end{array}\right].
$$
\n(2.11)

Observe ainda que,  $(2.11)$  está na forma escada reduzida.

Passo 3. Sendo assim, o sistema (2.9) pode ser representado por:

$$
x + 4w = 2 \n y = 5 \n z + 2w = -3
$$
\n(2.12)

Temos  $w$  como variável livre e portanto:

$$
\begin{array}{rcl}\nx & = & 2 - 4w \\
y & = & 5 \\
z & = & -3 - 2w\n\end{array} \n\tag{2.13}
$$

Fazendo  $w = t$  com  $t \in \mathbb{R}$  temos que a solução do sistema linear (2.9)  $\acute{e}$  dada por:

$$
\begin{array}{rcl}\nx & = & 2 - 4t \\
y & = & 5 \\
z & = & -3 - 2t\n\end{array} \n\tag{2.14}
$$
\n
$$
\begin{array}{rcl}\nw & = & t\n\end{array}
$$

Como  $t$  pode assumir qualquer valor real, o sistema  $(2.9)$  possui infinitas soluções.

Exemplo 2.2.4. Considere o sistema linear homogêneo

$$
\begin{array}{rcl}\nx & - & y & + & z & = & 0 \\
3x & - & 2y & + & z & = & 0. \\
5x & + & 2y & - & z & = & 0\n\end{array} \n\tag{2.15}
$$

Formando a matriz aumentada desse sistema,

$$
\left[\begin{array}{ccc|c} 1 & -1 & 1 & 0\\ 3 & -2 & 1 & 0\\ 5 & 2 & -1 & 0 \end{array}\right]
$$
 (2.16)

e realizando operações elementares nas linhas da matriz aumentada, obtemos a matriz equivalente por linhas:

$$
\left[\begin{array}{ccc|c}\n1 & 0 & 0 & 0 \\
0 & 1 & 0 & 0 \\
0 & 0 & 1 & 0\n\end{array}\right].
$$
\n(2.17)

Observe que a matriz (2.17) está na forma escada reduzida. Portanto, o sistema homogêneo dado em (2.15) possui apenas a solução trivial:

$$
x=y=z=0.
$$

Exemplo 2.2.5. Considere o sistema linear homogêneo

$$
\begin{array}{rcl}\nx & - & 2y & + & 3z & = & 0 \\
2x & + & y & - & z & = & 0 \\
4x & - & 3y & + & 5z & = & 0\n\end{array} (2.18)
$$

cuja matriz aumentada é

$$
\left[\begin{array}{ccc|c}\n1 & -2 & 3 & 0 \\
2 & -1 & 3 & 0 \\
1 & -5 & 6 & 0\n\end{array}\right],
$$
\n(2.19)

que é equivalente por linhas a

$$
\left[\begin{array}{ccc|c} 1 & 0 & 1 & 0 \\ 0 & 1 & -1 & 0 \\ 0 & 0 & 0 & 0 \end{array}\right].
$$
 (2.20)

Observe que a matriz (2.20) está na forma escada reduzida. Portanto, o sistema homogêneo dado em  $(2.18)$  possui a seguinte solução:  $x =$  $-t, y = t$  e  $z = t$ , sendo  $t \in \mathbb{R}$ .

Exemplo 2.2.6. Resolva o sistema linear em  $\mathbb{Z}_2$ , pelo método de Gauss-Jordan

> $x + y + z - w = 1$  $x + z - w = 0$  $y + z + w = 1$ (2.21)

#### Solução

Passo 1. Primeiramente construímos a matriz aumentada do sistema linear (2.21):

$$
\left[\begin{array}{rrr|r} 1 & 1 & 1 & -1 & 1 \ 1 & 0 & 1 & -1 & 0 \ 0 & 1 & 1 & 1 & 1 \end{array}\right].
$$
 (2.22)

Passo 2. Adicionando a linha 1 a linha 2 e substituindo na linha 2 obtemos a matriz aumentada  $(2.23)$ , que é equivalente por linhas à matriz (2.22)

$$
\left[\begin{array}{cccc|c} 1 & 1 & 1 & -1 & 1 \\ 0 & 1 & 0 & 0 & 1 \\ 0 & 1 & 1 & 1 & 1 \end{array}\right]
$$
 (2.23)

Passo 3. Adicionando a linha 2 a linha 3 e substituindo na linha

 $3$  obtemos a matriz aumentada  $(2.24)$  que é equivalente por linhas à matriz (2.22)

$$
\left[\begin{array}{cccc|c} 1 & 1 & 1 & -1 & 1 \\ 0 & 1 & 0 & 0 & 1 \\ 0 & 0 & 1 & 1 & 0 \end{array}\right]
$$
 (2.24)

Passo 4. Adicionando a linha 1 a linha 2 e substituindo na linha 1 obtemos a matriz aumentada  $(2.25)$  que é equivalente por linhas à matriz (2.22)

$$
\left[\begin{array}{cccc|c} 1 & 0 & 1 & -1 & 0 \\ 0 & 1 & 0 & 0 & 1 \\ 0 & 0 & 1 & 1 & 0 \end{array}\right]
$$
 (2.25)

Passo 5. Por último, adicionando a linha 1 a linha 3 e substituindo na linha 1 obtemos a matriz aumentada  $(2.26)$  que é equivalente por linhas à matriz  $(2.22)$ 

$$
\left[\begin{array}{cccc|c} 1 & 0 & 0 & 0 & 0 \\ 0 & 1 & 0 & 0 & 1 \\ 0 & 0 & 1 & 1 & 0 \end{array}\right]
$$
 (2.26)

Observe ainda que,  $(2.26)$  está na forma escada reduzida.

Passo 6. Sendo assim, o sistema (2.21) pode ser representado por:

$$
\begin{array}{rcl}\nx & = & 0 \\
y & = & 1 \\
z + w & = & 0\n\end{array} \n\tag{2.27}
$$

Temos  $w$  como variável livre e portanto;

$$
\begin{array}{rcl}\nx & = & 0 \\
y & = & 1 \\
z & = & -w\n\end{array} (2.28)
$$

Fazendo  $w = t$  com  $t \in \mathbb{Z}_2$  temos que a solução do sistema linear (2.21)  $\acute{\text{e}}$  dada por:

$$
\begin{array}{rcl}\nx & = & 0 \\
y & = & 1 \\
z & = & -t \\
w & = & t\n\end{array} \n\tag{2.29}
$$

Como  $t$  pode assumir apenas os valores  $0$  ou  $1$ , o sistema  $(2.21)$ possui as seguintes soluções.

**Solução 1:** fazendo  $t = 0$  temos,  $x = 0, y = 1, z = 0$  e  $w = 0$ . **Solução 2:** fazendo  $t = 1$  temos,  $x = 0, y = 1, z = 1$  e  $w = 1$ .

Lembre-se que como estamos em  $\mathbb{Z}_2$  temos,  $1 = -1$  e  $1+1=1-1=-1-1=0.$ 

Exemplo 2.2.7. Resolva o sistema linear dado abaixo em  $\mathbb{Z}_2$ , pelo método de Gauss-Jordan

$$
\begin{array}{rcl}\nx + y + z &= 1 \\
x - y - z &= 1 \\
-x + y + z &= 1 \\
x - y + z &= 1\n\end{array} (2.30)
$$

#### Solução

Passo 1. Primeiramente construímos a matriz aumentada do sistema linear (2.30):

$$
\left[\begin{array}{ccc|c} 1 & 1 & 1 & 1\\ 1 & -1 & -1 & 1\\ -1 & 1 & 1 & 1\\ 1 & -1 & 1 & 1\end{array}\right].
$$
 (2.31)

e realizando operações elementares nas linhas da matriz aumentada, obtemos a matriz equivalente por linhas:

$$
\left[\begin{array}{ccc|c} 1 & 1 & 1 & 1 \\ 0 & 0 & 0 & 0 \\ 0 & 0 & 0 & 0 \\ 0 & 0 & 0 & 0 \end{array}\right].
$$
 (2.32)

Observe que a matriz  $(2.32)$  está na forma escada reduzida. Portanto, o sistema dado em (2.30) possui a seguinte solução  $x = 1 - y - z$ .

Fazendo  $y = t_1$  e  $z = t_2$  com  $\{t_1, t_2\} \in \mathbb{Z}_2$  temos que a solução do sistema linear  $(2.30)$  é dada por:

$$
x = 1 - t_1 - t_2 \n y = t_1 \n z = t_2
$$
\n(2.33)

Como  $t_1$  e  $t_2$  podem assumir apenas os valores 0 ou 1, o sistema  $(2.30)$  possui as seguintes soluções:

**Solução 1:** fazendo  $t_1 = t_2 = 0$  temos,  $x = 1, y = 0$  e  $z = 0$ . **Solução 2:** fazendo  $t_1 = 1$  e  $t_2 = 0$  temos,  $x = 0, y = 1$  e  $z = 0$ . **Solução 3:** fazendo  $t_1 = 0$  e  $t_2 = 1$  temos,  $x = 0, y = 0$  e  $z = 1$ .
**Solução 4:** fazendo  $t_1 = t_2 = 1$  temos,  $x = 1, y = 1$  e  $z = 1$ .

## 2.3 SUBESPACOS FUNDAMENTAIS ASSOCIADOS A UMA MA-TRIZ

Nesta seção faremos uma breve revisão sobre os quatro subespaços associados a uma matriz  $A_{m \times n}$ . Tais subespaços são conhecidos como subespaços fundamentais. Assumimos que o leitor possua familiaridade com os conceitos de espaços vetoriais, a teoria sobre espaços vetoriais pode ser encontrada em [Hoffman].

A seguir apresentaremos as definições dos quatro subespaços fundamentais e suas relações com sistemas de equações lineares.

Seja A uma matriz  $m \times n$ , cujas entradas são números reais;

$$
A = \begin{bmatrix} a_{11} & a_{12} & \dots & a_{1n} \\ a_{21} & a_{22} & \dots & a_{2n} \\ \vdots & \vdots & \ddots & \vdots \\ a_{m1} & a_{m2} & \dots & a_{mn} \end{bmatrix}
$$
 (2.34)

e um vetor  $\mathbf{x} \in \mathbb{R}^n$  dado por;

$$
x = \begin{bmatrix} x_1 \\ x_2 \\ \vdots \\ x_n \end{bmatrix} .
$$
 (2.35)

O produto Ax, pode ser visto como:

$$
A\mathbf{x} = x_1 \begin{bmatrix} a_{11} \\ a_{21} \\ \vdots \\ a_{m1} \end{bmatrix} + x_2 \begin{bmatrix} a_{12} \\ a_{22} \\ \vdots \\ a_{m2} \end{bmatrix} + \dots + x_n \begin{bmatrix} a_{1n} \\ a_{2n} \\ \vdots \\ a_{mn} \end{bmatrix}, \qquad (2.36)
$$

ou seja, o produto  $A$ x resulta em um vetor  $\mathbf{y} \in \mathbb{R}^m$ , o qual é uma combinação linear das colunas da matriz A, como podemos ver em (2.36).

O espaço coluna de A, denotado por  $col(A)$ , é definido por

$$
col(A) = \{ \mathbf{y} \in \mathbb{R}^m | \mathbf{y} = A\mathbf{x}, \text{para algum } \mathbf{x} \in \mathbb{R}^n \}. \tag{2.37}
$$

Sendo assim,  $col(A)$  é um subespaço vetorial de  $\mathbb{R}^m$ , você poderá verificar isto em [Strang], e comparando sua definição com (2.36), temos que o espaço coluna de  $A \neq 0$  conjunto de todas as combinações lineares das colunas de A, ou ainda,  $col(A)$  é gerado pelos vetores colunas da matriz A.

Assim, saber se um dado sistema de equações lineares  $A\mathbf{x} = \mathbf{b}$ possui solução, é equivalente a saber se o vetor **b** pertence ao espaço coluna de A.

Olhando agora para o subespaço gerado por todas as combinações lineares das linhas de A, as quais são as colunas de  $A<sup>T</sup>$ , é definido o espaço linha de A, o qual é chamado por  $row(A)$ .

$$
row(A) = \{ \mathbf{z} \in \mathbb{R}^n | \mathbf{z} = A^T \mathbf{x}, \text{para algum } \mathbf{x} \in \mathbb{R}^m \}. \tag{2.38}
$$

O espaço linha de  $A$  é um subespaço de  $\mathbb{R}^n$ , veja em [Strang].

Temos ainda, que o núcleo de  $A$ , também chamado de espaço nulo de  $A$ , denotado por  $N(A)$  é definido por

$$
N(A) = \{ \mathbf{x} \in \mathbb{R}^n | A\mathbf{x} = 0 \}. \tag{2.39}
$$

Ou seja,  $N(A)$  é o subespaço solução do sistema linear homogêneo associado à matriz A, o núcleo de A é um subespaço de  $\mathbb{R}^n$ , como pode ser visto em [Strang].

E por último temos o núcleo de  $A<sup>T</sup>$ , denotado por  $N(A<sup>T</sup>)$ , definido por

$$
N(AT) = \{ \mathbf{z} \in \mathbb{R}^m | AT \mathbf{z} = 0 \},
$$
\n(2.40)

o qual é um subespaço de  $\mathbb{R}^m$ , veja em [Strang].

A seguir faremos uma discussão de como calcular tais subespaços e de como eles podem ser usados na resolução do problema de Apagar as  $Luses.$  Como vimos na subseção 2.2.2, as operações elementares sobre as linhas de uma matriz não alteram o conjunto solução de um sistema homogêneo, logo as operações elementares não alteram o espaço nulo de A. Temos então o seguinte teorema.

**Teorema 2.3.1.** As operações elementares sobre linhas não alteram o espaço nulo de uma matriz A.

Assim, para encontrarmos o núcleo de uma matriz, basta resolver o sistema homogêneo associado à esta matriz, usando o método da eliminação gaussiana.

Dada uma matriz  $A$ , sabemos que row $(A)$  é gerado pelas linhas de  $A$  e col(A) é gerado pelas colunas de  $A$ , porém algumas linhas podem ser linearmente dependentes ou algumas colunas podem ser linearmente dependentes, fazendo com que as respectivas bases para estes subespa- ¸cos apresentem um n´umero menor de vetores do que o n´umero de linhas ou colunas n˜ao nulas. Sendo assim, como devemos proceder para determinar uma base para  $col(A)$  ou row $(A)$  nestes casos? No que segue faremos uma discussão sobre este problema.

Com relação ao espaço linha de  $A$ , os dois teoremas a seguir nos mostram como encontrar uma base para  $row(A)$ .

**Teorema 2.3.2.** As operações elementares sobre as linhas não alteram o espa¸co linha de uma matriz.

**Demonstração.** Sejam A e R matrizes  $m \times n$ . Se R é equivalente por linhas a matriz  $A$ , então as linhas de  $R$  são combinações lineares das linhas de A. Temos então que, qualquer combinação linear das linhas de R, também será uma combinação linear das linhas de  $A$ , logo  $row(R) \subseteq row(A)$ . Por outro lado, como as operações elementares são reversíveis, as linhas de  $A$  são combinações lineares das linhas de  $R$  e pelo argumento acima, temos que  $row(A) \subset row(R)$ . Portanto,  $row(A) = row(R)$ .

**Teorema 2.3.3.** Seja R uma matriz na forma escada, então uma base para o espaço linha de  $R$  é formada pelas linhas não nulas de  $R$ .

**Demonstração.** Seja R uma matriz  $m \times n$  na forma escada, e

$$
r_1, r_2, \ldots, r_p
$$

as suas linhas não nulas, onde  $1 \leq p \leq n$ . Então por definição  $row(R)$  $span\{r_1, r_2, \ldots, r_p\}^2$ . Vamos mostrar a seguir que  $\{r_1, r_2, \ldots, r_p\}$  é linearmente independente. Para tanto suponha que existam  $\alpha_1, \alpha_2, \ldots, \alpha_n \in$ R tais que

$$
\alpha_1 r_1 + \alpha_2 r_2 + \dots + \alpha_p r_p = 0.
$$

Temos então que  $\alpha_1 = 0$ , pois como R está na forma escada, a primeira entrada não nula da linha  $r_1$  está a esquerda da primeira entrada não nula das demais linhas.

Temos então que:

$$
\alpha_2 r_2 + \ldots + \alpha_p r_p = 0,
$$

<sup>&</sup>lt;sup>2</sup>Segundo [Leon]: Seja  $\mathbf{v}_1, \mathbf{v}_2, \ldots, \mathbf{v}_n$  vetores de um espaço **V**. A soma  $\alpha_1 \mathbf{v}_1$  +  $\alpha_2 \mathbf{v}_2 + \cdots + \alpha_n \mathbf{v}_n$ , onde  $\alpha_1, \ldots, \alpha_n$  são escalares, é chamada de **combinação linear** de  $\mathbf{v}_1, \mathbf{v}_2, \ldots, \mathbf{v}_n$ . O conjunto de todas as combinações lineares de  $\mathbf{v}_1, \mathbf{v}_2, \ldots, \mathbf{v}_n$  é chamada de span de  $\mathbf{v}_1, \mathbf{v}_2, \ldots, \mathbf{v}_n$ . O span de  $\mathbf{v}_1, \mathbf{v}_2, \ldots, \mathbf{v}_n$  será denotado por  $Span(\mathbf{v}_1, \mathbf{v}_2, \ldots, \mathbf{v}_n).$ 

novamente, como R está na forma escada, temos que  $\alpha_2 = 0$ .

Continuando com este raciocínio, temos que

$$
\alpha_1 = \alpha_2 = \dots = \alpha_p = 0,
$$

o que implica que  $\{r_1, r_2, \ldots, r_p\}$  é um conjunto linearmente independente.

Portanto, para encontrar uma base para o espaço linha de uma matriz A, basta usar a eliminação gaussiana para encontrar uma matriz R em forma escada. Uma base para  $row(A)$  será formada pelas linhas não nulas de  $R$ .

Exemplo 2.3.4. Encontre uma base para  $row(A)$ , com A dada abaixo.

$$
A = \left[ \begin{array}{rrr} 1 & 3 & 3 & 4 \\ 1 & -1 & -1 & 0 \\ 2 & 1 & 1 & 3 \end{array} \right]
$$

Resolução: Começaremos por reduzir a matriz A a forma escada;

$$
A = \left[ \begin{array}{rrr} 1 & 3 & 3 & 4 \\ 1 & -1 & -1 & 0 \\ 2 & 1 & 1 & 3 \end{array} \right] \sim \left[ \begin{array}{rrr} 1 & 3 & 3 & 4 \\ 0 & 4 & 4 & 4 \\ 0 & 5 & 5 & 5 \end{array} \right]
$$

Ou seja,

$$
A \sim \left[\begin{array}{rrr} 1 & 3 & 3 & 4 \\ 0 & 1 & 1 & 1 \\ 0 & 0 & 0 & 0 \end{array}\right] \sim \left[\begin{array}{rrr} 1 & 0 & 0 & 1 \\ 0 & 1 & 1 & 1 \\ 0 & 0 & 0 & 0 \end{array}\right].
$$

Sendo assim, a matriz;

$$
R = \left[ \begin{array}{rrr} 1 & 0 & 0 & 1 \\ 0 & 1 & 1 & 1 \\ 0 & 0 & 0 & 0 \end{array} \right]
$$

 $\acute{e}$  equivalente por linhas a matriz A. Temos então que uma base para o espaço linha de  $R$  é o conjunto formado pelas linhas que contém os pivôs em R, portanto,  $row(R) = \{(1, 0, 0, 1), (0, 1, 1, 1)\}$ , mas sabemos que  $row(A) = row(R)$ , então  $row(A) = \{(1, 0, 0, 1), (0, 1, 1, 1)\}.$ 

Já para o espaço coluna nem sempre acontece o mesmo, ou seja, se R é a forma escada reduzida de uma matriz A, em geral  $col(A) \neq$  $col(R)$ . Veja o exemplo abaixo.

Exemplo 2.3.5. Seja

$$
A = \left[ \begin{array}{cc} 1 & 2 \\ 1 & 2 \end{array} \right],
$$

observe que

$$
\left[\begin{array}{c}2\\2\end{array}\right]=2\left[\begin{array}{c}1\\1\end{array}\right]
$$

ou seja, a segunda coluna de  $A$  é múltipla da primeira. Portanto, uma base para  $col(A)$  é formada pelo vetor

$$
\left[\begin{array}{c} 1 \\ 1 \end{array}\right].
$$

Assim, o espaço coluna de  $A$  consiste de todos os vetores de  $\mathbb{R}^2$ da forma

$$
\left\{ \left[ \begin{array}{c} x \\ x \end{array} \right] | x \in \mathbb{R} \right\}
$$

Escalonando a matriz A, obtemos a matriz

$$
R = \left[ \begin{array}{cc} 1 & 2 \\ 0 & 0 \end{array} \right].
$$

Novamente, observe que

$$
\left[\begin{array}{c}2\\0\end{array}\right]=2\left[\begin{array}{c}1\\0\end{array}\right],
$$

ou seja, a segunda coluna de  $R$  é múltipla da primeira coluna de  $R$ .

Assim, uma base para o espaço coluna de  $R$  é formada pelo vetor  $\lceil 1 \rceil$  $\theta$ ], ou seja, o espaço coluna de  $R$  consiste de todos os vetores cuja segunda entrada é igual a zero. Como podemos observar,  $col(A) \neq$  $col(R).$ 

Como já vimos, o espaço coluna de uma matriz é o subespaço gerado pelos vetores coluna da matriz. Assim, para encontrar uma base para o espa¸co coluna, precisamos descobrir quais dos vetores coluna da matriz são linearmente independentes.

Apesar de em geral  $col(A) \neq col(R)$ , onde R é uma matriz em forma escada equivalente a matriz  $A$ , as operações elementares entre linhas não alteram as relações de dependência linear entre as colunas de  $A$  e as colunas de  $R$ , como veremos a seguir.

**Lema 2.3.6.** Seja R uma matriz  $m \times n$  na forma escada, então as

colunas de R que contém os pivôs formam uma base para col(R).

Demonstração. A demonstração é análoga a demonstração do espaço linha de R, aplicada as colunas de R.

**Teorema 2.3.7.** Seja A uma matriz  $m \times n$  e R a matriz em forma  $\epsilon$ scada a qual  $\acute{e}$  equivalente por linhas a matriz A. Se os pivôs aparecem nas colunas  $j_1, \ldots, j_k$  de R, então as correspondentes colunas  $j_1, \ldots, j_k$ de A formam uma base para  $col(A)$ .

**Demonstração.** Denote as colunas de A por  $C_1, \ldots, C_n$ , isto é,

$$
A = \left[ \begin{array}{ccc} C_1 & \dots & C_n \end{array} \right]
$$

e as colunas de  $R$  por  $C'_1, \ldots, C'_n$ .

Precisamos mostrar que:

- 1) O conjunto  $\{C_{j_1}, \ldots, C_{j_k}\}\)$  é linearmente independente;
- 2) O conjunto  $\{C_{j_1}, \ldots, C_{j_k}\}$  gera  $col(A)$ .

Como  $R$  é equivalente por linhas a matriz  $A$ , existe uma matriz inversível U tal que  $R = UA$ , usando a notação acima temos que:

$$
R = UA = U [C_1 \quad \dots \quad C_n] = [UC_1 \quad \dots \quad UC_n].
$$

Assim,

$$
C'_{j_1} = UC_{j_1}, C'_{j_2} = UC_{j_2}, \dots, C'_{j_r} = UC_{j_r},
$$
\n(2.41)

mas como  $\{C'_{j_1},\ldots,C'_{j_r}\}$  consiste das colunas de  $R$  que contém os pivôs, temos que  $\{\check{C}_{j_1}^{\prime},\ldots,\check{C}_{j_r}^{\prime}\}$  é linearmente independente e como  $U$  é uma matriz inversível, multiplicando (2.41) por  $U^{-1}$  pela esquerda obtemos  ${C_{j_1} = U^{-1}C'_{j_1}, C_{j_2} = U^{-1}C'_{j_2}, \ldots, C_{j_r} = U^{-1}C'_{j_r}}$  que também é linearmente independente. Portanto o conjunto  $\{\tilde{C}_{j_1}, \ldots, \tilde{C}_{j_r}\}$  é linearmente independente.

Vamos mostrar agora que  $\{C_{j_1}, \ldots, C_{j_r}\}$  gera  $col(A)$ .

Pelo lema (2.3.6), temos que  $\{C'_{j_1}, \ldots, C'_{j_r}\}$  é uma base para  $col(R)$ , ou seja,  $\{UC_{j_1}, \ldots, UC_{j_r}\}$  é uma base para  $col(R)$ . Seja  $C_{j_k}$ uma coluna qualquer de A, então  $UC_k = C'_k \in col(R)$  e portanto  $\hat{UC}_k$ é uma combinação linear de  ${C'_{j_1}, \ldots, C'_{jk}} = {UC_{j_1}, \ldots, UC_{j_k}}$ , isto  $\acute{\text{e}}$ , existem  $\alpha_1, \ldots, \alpha_r \in \mathbb{R}$  tal que

$$
UC_k = \alpha_1UC_{j_1} + \ldots + \alpha_rUC_{j_r}
$$
  
\n
$$
UC_k = U(\alpha_1C_{j_1} + \ldots + \alpha_rC_{j_r})
$$
  
\n
$$
U^{-1}UC_k = U^{-1}U(\alpha_1C_{j_1} + \ldots + \alpha_rC_{j_r})
$$
  
\n
$$
C_k = \alpha_1C_{j_1} + \ldots + \alpha_rC_{j_r}.
$$

Ou seja,  $C_k$  é uma combinação linear de  $C_{j_1}, \ldots, C_{j_r}$ , o que implica que  $\{C_{j_1}, \ldots, C_{j_r}\}\$ gera  $col(A)$ .

Portanto, temos que  $C_{j_1}, \ldots, C_{j_r}$  é uma base para  $col(A)$ .

**Exemplo 2.3.8.** Encontre uma base para  $col(A)$ , onde A  $\acute{e}$  a matriz

$$
A = \begin{bmatrix} 1 & 2 & 6 & 10 & 4 \\ 2 & 4 & 8 & -2 & 2 \\ -1 & -2 & -4 & 4 & 2 \\ 1 & 2 & 2 & -12 & -6 \end{bmatrix}
$$

.

.

**Resolução:** Observe que a matriz  $A$  pode ser reduzida a sua forma escada, dada pela matriz R,

$$
R = \left[ \begin{array}{rrrrr} 1 & 2 & 6 & 10 & 4 \\ 0 & 0 & 1 & \frac{11}{2} & \frac{3}{2} \\ 0 & 0 & 0 & 1 & 1 \\ 0 & 0 & 0 & 0 & 0 \end{array} \right].
$$

Apesar de  $col(A) \neq col(R)$ , porém, segue do teorema (2.3.7) que uma base para  $col(A)$  é dada pelos vetores coluna de A correspondentes ao conjunto de vetores coluna de R que formam uma base para  $col(R)$ .

Sendo assim, as, primeira, terceira e quarta colunas de  $R$  contém os pivˆos dos vetores linha, onde temos

$$
C'_{1} = \begin{bmatrix} 1 \\ 0 \\ 0 \\ 0 \end{bmatrix}, \quad C'_{3} = \begin{bmatrix} 6 \\ 1 \\ 0 \\ 0 \end{bmatrix} \quad \text{e} \quad C'_{4} = \begin{bmatrix} 10 \\ \frac{11}{2} \\ 1 \\ 0 \end{bmatrix},
$$

formam uma base para  $col(R)$ , e portanto, os correspondentes vetores coluna de A, que formam uma base para  $col(A)$ , são,

$$
C_1 = \begin{bmatrix} 1 \\ 2 \\ -1 \\ 1 \end{bmatrix}, \quad C_3 = \begin{bmatrix} 6 \\ 8 \\ -4 \\ 2 \end{bmatrix} \quad \text{e} \quad C_4 = \begin{bmatrix} 10 \\ -2 \\ 4 \\ -12 \end{bmatrix}
$$

#### 2.4 POSTO E NULIDADE DE UMA MATRIZ

A seguir, apresentaremos as relações entre as dimensões do espaço linha, espaço coluna e núcleo de uma matriz. Tais relações serão usadas na solução de sistemas de equações lineares.

**Teorema 2.4.1.** Seja A uma matriz  $m \times n$ . Então,

$$
dim(row(A)) = dim,col(A)).
$$

**Demonstração:** Seja R a matriz em forma escada reduzida equivalente a matriz A. Pelo teorema 2.3.2, temos que,  $row(A) = row(R)$ . assim,

$$
dim(row(A)) = dim(row(R)).
$$
\n(2.42)

Pelo teorema 2.3.7, temos que

$$
dim(col(A)) = dim(col(R)).
$$
\n(2.43)

Mas, do Teorema 2.3.3, temos que, a dimensão do espaço linha de  $R$  $\acute{e}$  o número de linhas não nulas de R, e pelo Lema 2.3.6, a dimensão do espaço coluna de R é o número de colunas de R que contém os pivôs. Como cada pivô ocorre em uma linha não nula de  $R$ , temos que a dimensão do espaço linha de  $R$  e a dimensão do espaço coluna de  $R$ são iguais. De  $(2.42)$  e  $(2.43)$  temos então que

$$
dim(row(A)) = dim,col(A)).
$$

**Definição 2.4.2.** Seja A uma matriz  $m \times n$ . Temos as seguintes definições.

- i) O posto de A, denotado por  $posto(A)$  ou  $rank(A)$ , é a dimensão  $\alpha$  do espaço linha de A (ou do espaço coluna de A).
- ii) A nulidade de A, denotada por  $null(A)$  é a dimensão do espaço nulo de A.

Observe que a nulidade de uma matriz  $A$  nos fornece o número de variáveis livres na solução do sistema homogêneo  $A\mathbf{x} = 0$ .

O teorema a seguir relaciona o posto e a nulidade de uma matriz, cuja demonstração pode ser encontrada em [Anton].

**Teorema 2.4.3.** Seja A uma matriz  $m \times n$ . Então

$$
posto(A) + null(A) = n.
$$

Exemplo 2.4.4. Encontre o posto da matriz A.

$$
A = \left[ \begin{array}{rrrr} 2 & -1 & 0 & 1 & 2 \\ 3 & 1 & 4 & 0 & 1 \\ 2 & 0 & -3 & 5 & 2 \\ 1 & 2 & -6 & 1 & 2 \end{array} \right]
$$

**Resolução.** Observe que a matriz  $A$  é equivalente por linhas a matriz R dada por:

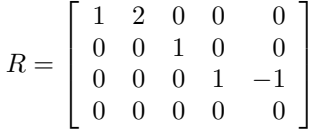

.

Observe que o número de linhas não nulas de  $R$  é 3, portanto o posto da matriz  $A \neq$  igual 3.

# 2.5 RELAÇÕES DE ORTOGONALIDADE

Nesta seção iremos definir a noção de ortogonalidade entre os quatro subespaços fundamentais de uma matriz, a qual será fundamental para a solução do problema de apagar as luzes. Iniciamos a seção fazendo algumas observações sobre ortogonalidade em espaços vetoriais.

Dois vetores  $\mathbf{x}$  e  $\mathbf{y}$  em  $\mathbb{R}^n$  podem ser pensados como matrizes  $n \times 1$ . Nós podemos então formar o produto matricial  $x^T y$ . Este produto é uma matriz  $1 \times 1$  que pode ser pensado como um vetor do  $\mathbb R$  ou, mais precisamente, pode ser pensado como um número real.

**Definição 2.5.1.** O produto  $x^T y$  é chamado *produto escalar* de x por **y** e é denotado por  $\langle \mathbf{x}, \mathbf{y} \rangle$ . Em particular, se  $\mathbf{x} = [x_1, \dots, x_n]^T$  e  $\mathbf{y} = [y_1, \cdots, y_n]^T$ , então

$$
\langle \mathbf{x}, \mathbf{y} \rangle = \mathbf{x}^T \mathbf{y} = x_1 y_1 + x_2 y_2 + \ldots + x_n y_n = \mathbf{y}^T \mathbf{x} = \langle \mathbf{y}, \mathbf{x} \rangle
$$
 (2.44)

Exemplo 2.5.2. Sejam os vetores

$$
\mathbf{x} = \begin{bmatrix} -2 \\ 4 \\ 6 \\ 0 \end{bmatrix} \quad \text{e} \quad \mathbf{y} = \begin{bmatrix} 5 \\ -1 \\ 2 \\ -3 \end{bmatrix}.
$$

Determine o produto  $\mathbf{x}^T \mathbf{y}$ .

**Resolução.** Temos que o produto  $\mathbf{x}^T\mathbf{y}$  será:

$$
\mathbf{x}^T \mathbf{y} = \begin{bmatrix} -2 & 4 & 6 & 0 \end{bmatrix} \begin{bmatrix} 5 \\ -1 \\ 2 \\ -3 \end{bmatrix} = -2 \cdot 5 + 4 \cdot (-1) + 6 \cdot 2 + 0 \cdot (-3) = -2.
$$

Definição 2.5.3. Dois vetores  $\mathbf{x} \in \mathbf{y}$  em  $\mathbb{R}^n$  são ditos *ortogonais* se

$$
\langle \mathbf{x}, \mathbf{y} \rangle = \mathbf{x}^T \mathbf{y} = \mathbf{y}^T \mathbf{x} = 0.
$$
 (2.45)

.

Exemplo 2.5.4. Observe que os seguintes vetores são ortogonais.

a) Os vetores 
$$
\mathbf{x} = \begin{bmatrix} -2 \\ 3 \\ 1 \\ 0 \end{bmatrix}
$$
 e  $\mathbf{y} = \begin{bmatrix} 1 \\ -1 \\ 5 \\ -3 \end{bmatrix}$   
b)  $\mathbf{x} = \begin{bmatrix} 3 \\ 4 \\ -1 \\ 1 \end{bmatrix}$  e  $\mathbf{y} = \begin{bmatrix} 1 \\ -1 \\ -2 \\ -1 \end{bmatrix}$ .

c) O vetor nulo  $\mathbf{0} \in \mathbb{R}^n$  é ortogonal a todo e qualquer vetor do  $\mathbb{R}^n$ .

#### 2.5.1 Subespaços Ortogonais

**Definição 2.5.5.** Dois subespaços  $X \in Y$  do  $\mathbb{R}^n$  são *ortogonais* se  $\langle x, y \rangle = 0$  para todo  $x \in X$  e  $y \in Y$ . Se X e Y são ortogonais, escreveremos  $X \perp Y$ .

Segundo [Leon], o conceito de subespaços ortogonais nem sempre concorda com a nossa ideia intuitiva de perpendicularidade. Por exemplo, o piso e a parede da sala de aula são ortogonais, mas o plano xy e o plano  $yz$  não são subespaços ortogonais. Com efeito, nós podemos tomar os vetores  $\mathbf{x} = [1, 2, 0]^T \in xy$  e  $\mathbf{y} = [0, 2, 1]^T \in yz$ . Observe que;

$$
\mathbf{x}^T \mathbf{y} = \begin{bmatrix} 1 & 2 & 0 \end{bmatrix} \begin{bmatrix} 0 \\ 2 \\ 1 \end{bmatrix} = 1 \cdot 0 + 2 \cdot 2 + 0 \cdot 1 = 4
$$

os subespa¸cos n˜ao s˜ao ortogonais.

Exemplo 2.5.6. Seja  $\Pi$  o plano gerado pelos vetores  $u = [1, 0, 1]^T$ e  $v = [0, 1, 1]^T$ . Seja R a reta cujo vetor diretor é  $w = [-1, -1, 1]^T$ , então,  $w$  é simultâneamente ortogonal a  $u \in v$ , ou mais precisamente a reta R será ortogonal a todo e qualquer vetor do plano  $\Pi$ .

**Definição 2.5.7.** Seja Y um subespaço do  $\mathbb{R}^n$ . O conjunto de todos os vetores no $\mathbb{R}^n$ que são ortogonais a todo vetor em $Y$ será denotado por  $Y^{\perp}$ , onde

$$
Y^{\perp} = \{ \mathbf{x} \in \mathbb{R}^n \mid \langle \mathbf{x}, \mathbf{y} \rangle = 0 \text{ para todo } \mathbf{y} \in Y \}.
$$

O conjunto  $Y^{\perp}$  é chamado *complemento ortogonal* de Y.

### Observações:

- 1) Se X e Y são subespaços ortogonais do  $\mathbb{R}^n$ , então  $X \cap Y = \{0\}.$
- 2) Se $Y$ é um subespaço do  $\mathbb{R}^n,$ então  $Y^\perp$ também é um subespaço de  $\mathbb{R}^n$ .

A demonstração destas observações poderão ser encontradas em [Leon].

Observe que,  $row(A) = col(A^T)$ , pois as linhas de A são as colunas de  $A^T$ . Assim,  $\mathbf{y} \in col(A^T)$ , se e somente se  $\mathbf{y}^T \in row(A)$ .

**Teorema 2.5.8.** Seja A uma matriz de ordem  $m \times n$ , então

$$
N(A) = row(A)^{\perp} e N(A^T) = col(A)^{\perp}.
$$

**Demonstração.** Seja  $\mathbf{x} \in N(A)$ , vamos mostrar que  $\mathbf{x}$  é ortogonal a cada vetor de  $row(A) = col(A<sup>T</sup>)$ .

Seja também  $\mathbf{y} \in col(A^T)$ , então existe  $\mathbf{z} \in \mathbb{R}^m$  tal que  $\mathbf{y} = A^T \mathbf{z}$ . Assim,

$$
\langle \mathbf{x}, \mathbf{y} \rangle = \mathbf{x}^T \mathbf{y} = \mathbf{x}^T A^T \mathbf{z},
$$

mas  $\mathbf{x}^T A^T = (A\mathbf{x})^T$ , como  $\mathbf{x} \in N(A)$ , temos que,

$$
\mathbf{x}^T A^T \mathbf{z} = (A\mathbf{x})^T \mathbf{z} = \mathbf{0} \cdot \mathbf{z} = 0.
$$

Sendo assim,

$$
\langle \mathbf{x}, \mathbf{y} \rangle = \mathbf{x}^T \mathbf{y} = x_1 y_1 + x_2 y_2 + \ldots + x_n y_n = 0.
$$

Logo, se  $\mathbf{x} \in col(A^T)^{\perp} = row(A)^{\perp}$ , ou seja,  $N(A) \subseteq row(A)^{\perp}$ . Seja agora  $\mathbf{w} \in row(A^T)^{\perp}$ , isto é, dado  $\mathbf{q} = A^T \mathbf{u}$ , temos que

$$
0 = \mathbf{w}^T \mathbf{q} = \mathbf{w}^T A^T \mathbf{u} = (A\mathbf{w})^T \mathbf{u}.
$$

Como **u** é arbitrário então.

$$
A\mathbf{w} \perp \mathbf{u}, \forall \mathbf{u} \in \mathbb{R}^m.
$$

Logo,  $A\mathbf{w} = 0 \Rightarrow \mathbf{w} \in N(A)$ . O que implica que  $row(A)^{\perp} \subseteq N(A)$ . Assim, temos que  $row(A)^{\perp} = N(A)$ .

Em particular, seja a matriz  $B = A^T$ , então

$$
N(AT) = N(B) = row(B\perp = col(BT)\perp = col(A)\perp.
$$

### 3 O JOGO LIGHTS-OUT

O jogo chamado Lights Out, surgiu de uma versão física produzida por uma empresa de jogos eletrônicos chamada  $\mathit{Tiger}^\circledR,$  essa versão física consiste de um tabuleiro formado por 25 teclas, dispostas num retângulo  $5 \times 5$ , onde as 25 teclas possuem apenas dois estados: **acesa** ou  $apagada.$  Uma versão do jogo é mostrado na figura 1. O leitor poderá jogar na vers˜ao digital aqui: http://www.logicgamesonline.com/lightsout/.

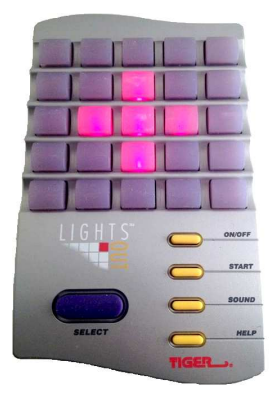

Figura  $1$  – Versão física do jogo Lights Out

O jogo funciona como um quebra cabeças como explicado a seguir.

Ao pressionarmos uma tecla a mesma mudará de estado, ou seja, se estava *acesa* ficará *apagada* e vice-versa, o mesmo acontecerá com suas teclas adjacentes na horizontal e na vertical, já as teclas que estão em suas diagonais não serão afetadas. O objetivo do jogo é que, dada uma configuração inicial, possamos chegar com um número finito de toques a um estado em que o tabuleiro esteja com todas as teclas (luzes) apagadas. Com o avanço da tecnologia surgiram então versões digitais com o mesmo princípio do jogo original.

A figura 2 apresenta uma configuração aleatória para o jogo, onde a tecla em azul representa a luz acesa, a tecla em preto representa a luz apagada e a m˜ao mostra a tecla a ser pressionada.

Sendo assim, para cada tecla do jogo associamos um número que corresponde a sua posição no tabuleiro  $5 \times 5$ , ou seja cada tecla corresponderá a um elemento  $b_i$  onde  $1 \leq i \leq 25$  representa a posição

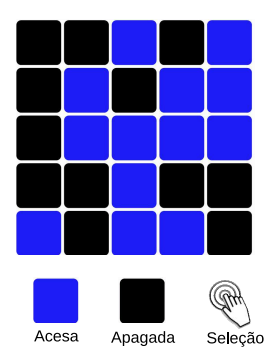

Figura  $2$  – Uma configuração do Jogo Lights Out

de cada tecla, a figura 3 mostra tais correspondências.

| 1  | 2  | 3               | 4  | 5  |  |  |  |
|----|----|-----------------|----|----|--|--|--|
| 6  |    | 8               | 9  | 10 |  |  |  |
| 11 | 12 | 13              | 14 | 15 |  |  |  |
| 16 | 17 | $\overline{1}8$ | 19 | 20 |  |  |  |
| 21 | 22 | 23              | 24 | 25 |  |  |  |

Figura 3 – Associação das teclas do jogo a números

Temos ainda que, para cada tecla pressionada também associamos um número que corresponde a posição de pressionamento no tabuleiro  $5 \times 5$ , ou seja cada tecla pressionada corresponderá a um elemento  $x_i$  onde  $1 \leq i \leq 25$ .

A figura 4 mostra a alteração de estado das teclas de posição  $x_1$  e  $x_{18}$  ao serem pressionadas, bem como o novo estado das teclas vizinhas.

Observe que as teclas em diagonal n˜ao tem seu estado alterado.

# 3.1 MODELO USANDO VETORES

Nosso objetivo agora é modelar matematicamente o jogo e responder as seguintes perguntas:

1) Toda configuração inicial possui solução?

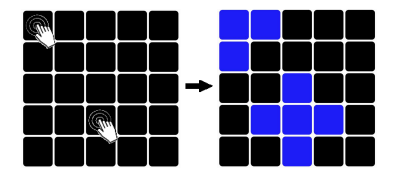

Figura 4 – Pressionando as Teclas  $x_1$  e  $x_{18}$ 

- 2) Se uma dada configuração inicial possui solução, como podemos proceder para encontrar a solução?
- 3) Quando há solução para uma certa configuração, ela é única? Caso não seja única, podemos encontrar a solução que levará o jogo a seu estado final com o menor número de teclas pressionadas?

A seguir, veremos que as respostas que procuramos serão respondidas usando os conceitos de  $Algebra Linear$  apresentados no Capítulo 2, mais especificamente, *eliminação de Gauss-Jordan, espaço nulo* e espaço coluna de uma matriz.

Antes de modelarmos a solução para o jogo, vamos observar o que acontece com o estado das teclas pressionadas e suas teclas vizinhas.

## 3.2 ALGUMAS OBSERVAÇÕES INICIAIS

(i) Pressionando uma tecla duas vezes é equivalente a não pressionála, ou seja o estado permanece o mesmo.

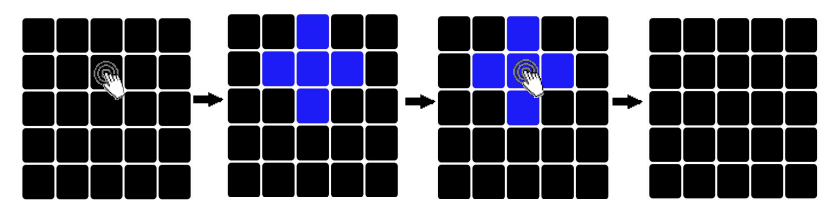

Figura 5 – Pressionando a Tecla  $x_8$  duas vezes

(ii) O estado de uma tecla depende apenas se a pressionamos um número par ou ímpar de vezes e se teclas vizinhas a ela forem pressionadas. Sendo assim, a ordem em que as teclas s˜ao pressionadas n˜ao importa.

Para modelar nosso jogo matematicamente, iremos associar o estado de cada tecla aos números 0 e 1, conforme a tecla esteja apagada ou acesa, respectivamente figura 6.

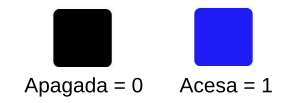

Figura 6 – Estados das Teclas

Com essas associações do estado das teclas aos números 0 e 1, o estado de cada tecla pode ser representado como um elemento de  $\mathbb{Z}_2 = \{0, 1\}$ . A configuração para um estado inicial do jogo, pode ser representado por um vetor  $\mathbf{b} \in M_{25\times1}(\mathbb{Z}_2)$ , onde a entrada  $b_i$  é representada por 1 quando a tecla de posição i está acesa e por 0 quando a tecla de posição i está apagada. Esse vetor será chamado de Vetor Configuração Inicial, que será representado por:

$$
\mathbf{b} = \{ [b_i]^T, 1 \le i \le 25, b_i \in \mathbb{Z}_2 = \{0, 1\} \}. \tag{3.1}
$$

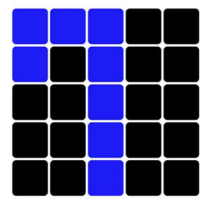

Figura 7 – Um jogo qualquer

Observe que a representação vetorial para o jogo dado na figura 7 é.

 $\mathbf{b} = [1, 1, 1, 0, 0, 1, 0, 1, 0, 0, 0, 0, 1, 0, 0, 0, 0, 1, 0, 0, 0, 1, 0, 0]^T$ .

Observe ainda que, se uma tecla é pressionada o estado das teclas vizinhas é alterado. Para o jogo apresentado na figura 8, ao pressionarmos a tecla que se encontra na segunda linha e segunda coluna (tecla  $x_7$ ) vemos que as teclas vizinhas a ela, na vertical e horizontal mudarão de estado, como já enunciamos anteriormente. Então para cada tecla  $x_i$ há uma vetor configuração b, onde a entrada é 1, para as teclas acesas e 0 para as teclas apagadas. Observe tais mudanças ao pressionarmos as teclas  $x_7$  e  $x_{16}$ .

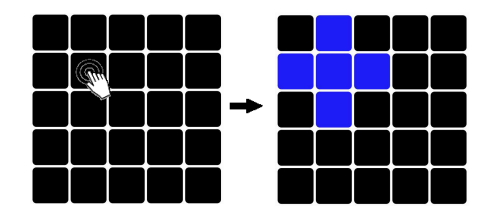

Figura 8 – Pressionando a tecla  $x_7$ 

O vetor $\mathbf b$  que representa o vetor configuração nesse caso é

b = [0, 1, 0, 0, 0, 1, 1, 1, 0, 0, 0, 1, 0, 0, 0, 0, 0, 0, 0, 0, 0, 0, 0, 0, 0]<sup>T</sup> . (3.2)

Se pressionarmos a tecla  $x_{16}$  partindo do jogo com todas as luzes apagadas obtemos o seguinte estado, conforme a figura 9.

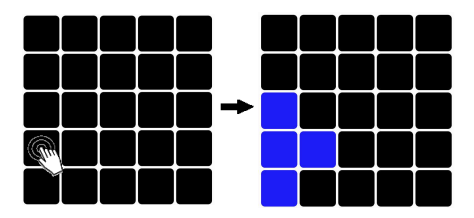

Figura 9 – Pressionando a tecla  $x_{16}$ 

Neste caso o vetor configuração para o jogo é dado por;

$$
\mathbf{b} = [0, 0, 0, 0, 0, 0, 0, 0, 0, 0, 1, 0, 0, 0, 0, 1, 1, 0, 0, 0, 1, 0, 0, 0, 0]^T. (3.3)
$$

De modo geral uma configuração qualquer do jogo pode ser representada através de um vetor, chamado Vetor Configuração.

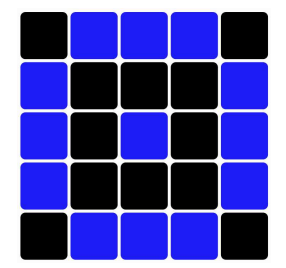

Figura 10 – Um jogo qualquer

O vetor configuração para o jogo da figura 10 é:

$$
\mathbf{b} = [0, 1, 1, 1, 0, 1, 0, 0, 0, 1, 1, 0, 1, 0, 1, 1, 0, 0, 0, 1, 0, 1, 1, 1, 0]^T. (3.4)
$$

Exemplo 3.2.1. Vamos analisar o jogo dado pela figura 11 cujo vetor configuração é dado por:

 $\mathbf{b} = \begin{bmatrix} 1, 1, 1, 1, 1, 1, 0, 0, 0, 1, 1, 0, 1, 0, 1, 1, 0, 0, 0, 1, 1, 1, 1, 1, 1, 1 \end{bmatrix}^T$ .

e propor duas soluções.

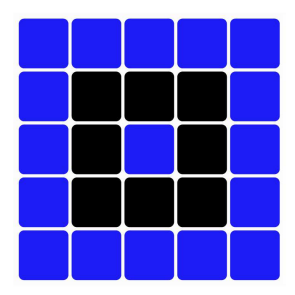

Figura 11 – Um certo jogo.

Para a configuração inicial dada pela figura 11, o vetor

 $\mathbf{x}_1 = \left[0, 0, 1, 0, 0, 1, 0, 0, 0, 1, 0, 1, 1, 1, 0, 1, 0, 0, 0, 1, 0, 0, 1, 0, 0\right]^T,$ 

 $\acute{e}$  uma solução para o jogo e que a quantidade de teclas a ser pressionada  $\acute{e}$  9.

Uma outra solução para o mesmo jogo é o vetor

 $\mathbf{x}_2 = \left[ 1, 1, 1, 1, 1, 1, 0, 0, 0, 1, 1, 0, 1, 0, 1, 1, 0, 0, 0, 1, 1, 1, 1, 1, 1, 1 \right]^T,$ 

cuja quantidade de teclas a ser pressionada é 17. Olhando bem para os vetores  $\mathbf{b} \in \mathbf{x}_2$  vemos que  $\mathbf{x}_2 = \mathbf{b}$ . Assim, a solução dada por  $\mathbf{x}_1$  é melhor que a solução dada por  $x_2$  uma vez que a quantidade de teclas pressionadas em  $x_1$  é menor que em  $x_2$ .

Exemplo 3.2.2. Vejamos agora o jogo representado pela figura 12. Neste caso, o jogo não apresenta solução, ou seja, não há qualquer configuração de pressionamento das teclas que apagará todas as luzes. Veremos mais adiante, quando um jogo (configuração) é viável, ou seja, possui solução e quando uma configuração é dita não viável (não possui solução).

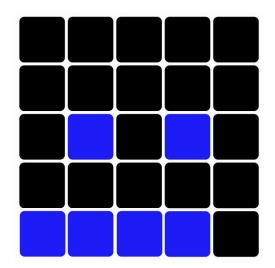

Figura  $12 - Um$  jogo sem solução.

O que queremos é, dada qualquer configuração inicial, com algumas teclas (luzes) acesas e outras apagadas, que representaremos pelo vetor configuração  $\mathbf{b} = [b_i]^T$  (onde cada elemento  $b_i$  representa o estado de cada tecla), possamos solucion´a-lo, ou seja, chegar a um estado onde todas as teclas estejam apagadas.

Veremos que solucionar o jogo Lights  $Out$  é equivalente a resolver um sistema do tipo:

$$
A\mathbf{x} = \mathbf{b},\tag{3.5}
$$

para os  $(25 \times 1)$  coeficientes  $x_i \in \mathbb{Z}_2$  e

$$
\mathbf{b} = [b_1, b_2, b_3, b_4, b_5, b_6, \ldots, b_{24}, b_{25}]^T.
$$

Os coeficientes  $x_i$  são usados para dizer qual botão precisamos pressionar em cada etapa do jogo. O vetor  $\mathbf{x} = [x_i]^T$  será chamado convenientemente de *Vetor Estratégia*, podemos então escrever  $[x_i]$  da seguinte forma,

$$
\mathbf{x} = \left[ x_1, x_2, x_3, x_4, x_5, x_6, \ldots, x_{24}, x_{25} \right]^T,
$$

uma vez que trataremos do jogo de ordem  $5 \times 5$ . A matriz da equação (3.5) representa um sistema de  $5 \times 5 = 25$  equações lineares (uma equação para cada componente da equação matricial). Vamos supor que no início o jogo esteja com todas as luzes apagadas e vamos analisar algumass situações que nos auxiliarão a modelar o nosso Vetor  $Estrat\'egia.$ 

### 3.3 MODELANDO O JOGO

Cada tecla do jogo possui um estado, que indicaremos por  $e_i$ onde  $i$  indica a posição da tecla. Sendo assim, as teclas que ao serem pressionadas alterarão o estado da tecla  $e_1$ , são os pressionamentos  $x_1, x_2$  e  $x_6$  o que nos dá:

$$
x_1 + x_2 + x_6 = e_1. \tag{3.6}
$$

Do mesmo modo a equação linear correspondente a mudança de estado da tecla  $e_{14}$  é;

$$
x_9 + x_{13} + x_{14} + x_{15} + x_{19} = e_{14}.
$$
 (3.7)

Sendo assim cada estado da tecla  $e_i$  pode ser alterado pelas combinações de pressionamentos das teclas  $x_i$ :

$$
e_1 = x_1 + x_2 + x_6
$$
  
\n
$$
e_2 = x_1 + x_2 + x_3 + x_7
$$
  
\n
$$
e_3 = x_2 + x_3 + x_4 + x_8
$$
  
\n
$$
e_4 = x_3 + x_4 + x_5 + x_9
$$
  
\n
$$
e_5 = x_4 + x_5 + x_{10}
$$
  
\n
$$
e_6 = x_1 + x_6 + x_7 + x_{11}
$$
  
\n
$$
e_7 = x_2 + x_6 + x_7 + x_8 + x_{12}
$$
 (3.8)  
\n
$$
\vdots \qquad \vdots
$$
  
\n
$$
e_{14} = x_9 + x_{13} + x_{14} + x_{15} + x_{19}
$$
  
\n
$$
\vdots \qquad \vdots
$$
  
\n
$$
e_{24} = x_{19} + x_{23} + x_{24} + x_{25}
$$

Lembrando que  $[e_i]^T$  é um vetor coluna  $25 \times 1$  dado por ;

$$
\mathbf{e} = [e_1, e_2, \dots, e_{24}, e_{25}]^T.
$$

O sistema 3.8 pode ser reescrito na forma matricial:

$$
A\mathbf{x} = \mathbf{e}.\tag{3.9}
$$

Portanto, dado um jogo com uma configuração inicial b e uma sequência de pressionamento qualquer x levarão o jogo aum estado e. Matematicamente temos:

$$
A\mathbf{x} + \mathbf{b} = \mathbf{e}.\tag{3.10}
$$

Mas queremos encontrar uma estratégia vencedora que leve o jogo ao seu estado final com todas as luzes apagadas, ou seja,  $e = 0$ . Sendo assim, uma estratégia vencedora  $x$  levará a equação (3.10) a ser escrita como:

$$
A\mathbf{x} + \mathbf{b} = \mathbf{0}.\tag{3.11}
$$

Adicionando  $\bf{b}$  a ambos os lados lados da equação (3.11) temos que:

$$
A\mathbf{x} + \mathbf{b} + \mathbf{b} = \mathbf{0} + \mathbf{b}.\tag{3.12}
$$

Porém, como  $\mathbf{b} \in \mathbb{Z}_2 \Rightarrow \mathbf{b} + \mathbf{b} = \mathbf{0}$ , portanto:

$$
A\mathbf{x} = \mathbf{b}.\tag{3.13}
$$

Onde a matriz  $A \in M_{25 \times 25}(\mathbb{Z}_2)$  é dada por:

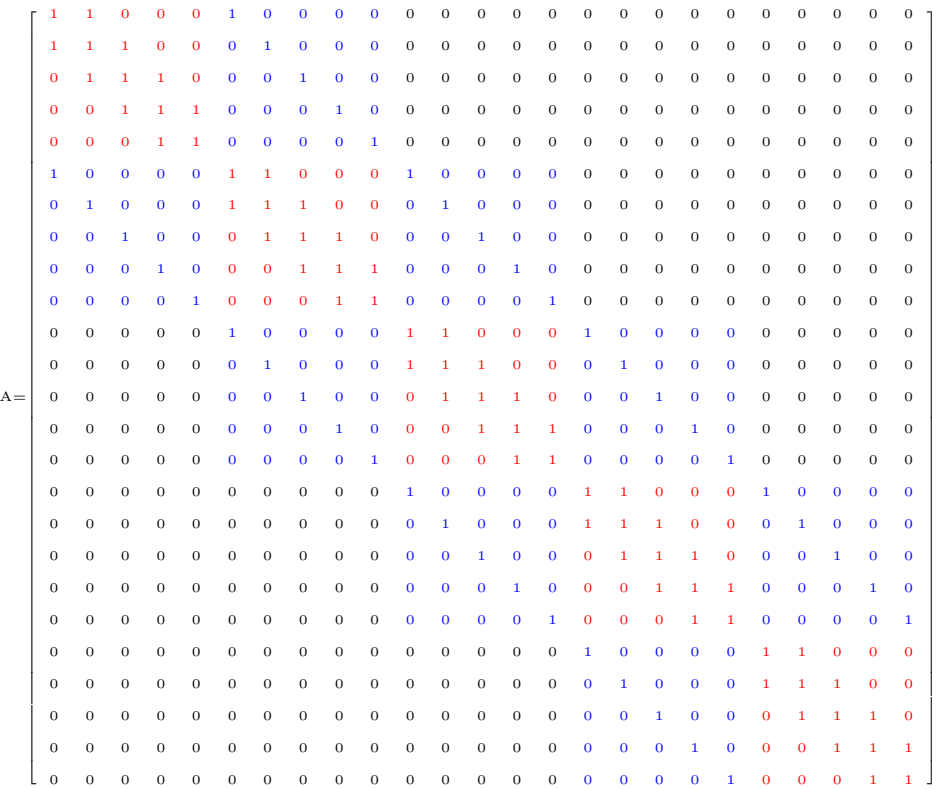

Observando melhor a matriz  $A$ , podemos escrevê-la como a matriz (3.14):

$$
A = \begin{bmatrix} C & I_5 & 0 & 0 & 0 \\ I_5 & C & I_5 & 0 & 0 \\ 0 & I_5 & C & I_5 & 0 \\ 0 & 0 & I_5 & C & I_5 \\ 0 & 0 & 0 & I_5 & C \end{bmatrix},
$$
(3.14)

onde a matriz C de ordem  $5 \times 5$  é dada por (3.15), 0 é a matriz nula também de ordem  $5 \times 5$  e  $I_5$  é a matriz identidade de ordem 5

$$
C = \begin{bmatrix} 1 & 1 & 0 & 0 & 0 \\ 1 & 1 & 1 & 0 & 0 \\ 0 & 1 & 1 & 1 & 0 \\ 0 & 0 & 1 & 1 & 1 \\ 0 & 0 & 0 & 1 & 1 \end{bmatrix} . \tag{3.15}
$$

A matriz A será chamada de Matriz Configuração do jogo, ou seja para qualquer jogo a matriz  $A$  sempre será a mesma. Olhando novamente para a matriz  $C$  podemos verificar que a mesma é simétrica o que torna A sim´etrica. Sendo assim, para solucionar o jogo, dada a matriz  $A$  e uma configuração geral  $\bf{b}$  nós devemos encontrar uma es $tratégia x que satisfaça o sistema linear de 25 equações e 25 incógnitas,$  $A\mathbf{x} = \mathbf{b}$  usando a aritmética de  $\mathbb{Z}_2$ .

Assim, saber se uma dada configuração **b** é viável, é equivalente a saber se existe **x**, tal que  $A$ **x** = **b**.

Da teoria estudada no Capítulo 2, temos que, um sistema  $A\mathbf{x} = \mathbf{b}$ possui solução se e somente se  $\mathbf{b} \in col(A)$ .

Na próxima seção, usando os conceitos estudados no Capítulo 2, estudaremos a solução do sistema linear que modela a solução do jogo usando os conceitos de simetria e do espaço nulo de uma matriz.

# 4 ALGORITMO PARA A SOLUCÃO DO JOGO LIGHTS OUT

Por tornar possível realizar as operações em  $\mathbb{Z}_2$ , usaremos o Maple<sup>®</sup> 18 para realizar nossos cálculos. Com o objetivo de facilitar a compreensão do leitor que não possui familiaridade como Maple® 18, faremos simultaneamente uma apresentação dos comandos e pacotes utilizados.

Uma vez que se saiba avaliar se uma dada configuração inicial  $\acute{e}$  viável, vamos apresentar um algoritmo a fim de encontrar soluções para o jogo.

# 4.1 INTRODUÇÃO AO MAPLE: SISTEMAS LINEARES E ESCA-LONAMENTO

A versão aqui utilizada é a versão 18 do programa computacional Maple $^{\circledR},$  salientamos que o programa Maple $^{\circledR}$  18 não é livre e mais informações sobre este programa podem ser encontradas em www.maplesoft.com.

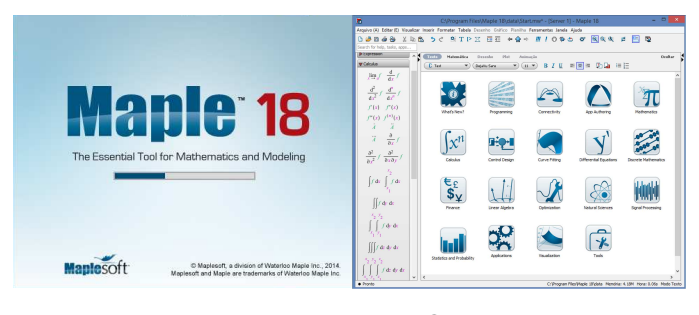

 $\rm{Figure\ 13}-\rm{Maple}^{\circledR}$  18

Vamos recordar algumas técnicas sobre escalonamento de matrizes com aplicações na solução de sistemas lineares utilizando o Maple<sup>®</sup> 18. Lembramos que alguns pacotes devem ser carregados antes de efetuarmos os comandos necessários para que o programa reconheça os comandos apresentados.

```
with(LinearAlgebra): # carrega o pacote de Álgebra Linear
A := matrix(m, n, [a11, a12, \ldots, a1n, a21, a22, \ldots, a2n, \ldots, aam1, m2,...,amn]);
# define a matriz 3x3 cujas entradas da primeira linha são
0, 1, 1; da segunda linha são 0, 1, 1 e da terceira linha
são 0, 0, 1.
A := matrix( 3, 3, [ 0,1,1,0,1,1,0,0,1] );
# define a matriz dos coeficientes A do sistema dado acima
B := matrix( 3, 1, [1, 1, 0] ); # define B como matriz co-
luna com 3 linhas
B := vector([0, 1, 0]); # define B como um vetor coluna
B := [0, 1, 0]; # define B como uma lista ordenada (list)
# qualquer uma das estruturas acima cria o mesmo tipo de
vetor
AB := \text{concat}(A, B); # justapõe A e B formando a matriz am-
pliada
AB := augment(A.B);# ídem
linsolve(A, B); # resolve o sistema AX = B, diretamente.
X0 := 1insolve(A, B); # define X0 como a solução do sistema
evalm(A &* X0); # multiplica A por X0. Deve resultar em
B.
```
Assim, para resolver o sistema

$$
\begin{bmatrix} -1 & -2 & 1 \ 3 & -1 & -1 \ 1 & 0 & 4 \end{bmatrix} \begin{bmatrix} x \ y \ z \end{bmatrix} = \begin{bmatrix} -2 \ -2 \ 13 \end{bmatrix},
$$
(4.1)

cuja solução é:

$$
x_0 = \begin{bmatrix} 1 & 2 & 3 \end{bmatrix}^T
$$

procedemos como a seguir:

with(LinearAlgebra): A := Matrix $(3,3,[-1, -2, 1, 3, -1, -1, 1, 0, 4])$ :  $b := Vector([-2, -2, 13])$ : x\_0:=Linsolve(a,b)mod 10;# Solução do Sistema Ax=b  $x_0 = \begin{bmatrix} 1 & 2 & 3 \end{bmatrix}^T$ 

Voltando a solução do jogo, conforme discutimos anteriormente, uma dada configuração **b** é viável se e somente se  $\mathbf{b} \in col(A)$ , onde A  $\acute{\text{e}}$  a matriz configuração do jogo. Como encontrar  $\text{col}(A)$ ?

Como A é uma matriz simétrica,  $A = A<sup>T</sup>$ , temos que

$$
col(A) = col(AT) = row(A),
$$
\n(4.2)

mas, conforme vimos no Teorema 2.5.8,

$$
row(A)^{\perp} = N(A). \tag{4.3}
$$

Assim, uma dada configuração **b** é viável se, e somente se, **b** é ortogonal aos vetores da base do núcleo de A. Precisamos então encontrar uma base para  $N(A)$ . Vimos no Capítulo 2 que para encontrar uma base para o núcleo de uma matriz  $A$  devemos usar a *eliminação* de Gauss-Jordan a fim de encontrar uma matriz  $R$  em forma escada reduzida, equivalente por linhas a matriz A, pois  $N(R) = N(A)$ .

Vimos que a matriz  $A$  dos coeficientes associada ao jogo é dada por:

$$
A = \begin{bmatrix} C & I_5 & 0 & 0 & 0 \\ I_5 & C & I_5 & 0 & 0 \\ 0 & I_5 & C & I_5 & 0 \\ 0 & 0 & I_5 & C & I_5 \\ 0 & 0 & 0 & I_5 & C \end{bmatrix}.
$$
 (4.4)

Abaixo seguem os comandos no Maple para gerar a matriz A

```
restart;
with(LinearAlgebra):
with(linalg):
interface(rtablesize = 26):
C := \text{Matrix}([1, 1, 0, 0, 0], [1, 1, 1, 0, 0],[0, 1, 1, 1, 0], [0, 0, 1, 1, 1], [0, 0, 0, 1, 1]]:
I5 := \text{IdentityMatrix}(5):
N := Matrix(1 ... 5, 1 ... 5, shape = zero):
A := (Matrix(blockmatrix(5, 5, [C, I5, N, N, N, I5, C, I5,
N, N, N, I5, C, I5, N, N, N, I5, C, I5, N, N, N, I5,
C]))mod 2
```
Uma vez tendo gerada a matriz A, vamos mostrar como encontrar a forma escada reduzida de  $A$  usando o Maple® 18, ou seja, como realizar a *eliminação gaussiana* no Maple<sup>®</sup> 18.

```
restart:
with(LinearAlgebra):
with(linalg):
interface(rtablesize = 26):
C := Matrix([[1, 1, 0, 0, 0], [1, 1, 1, 0, 0],[0, 1, 1, 1, 0], [0, 0, 1, 1, 1], [0, 0, 0, 1, 1]]:
I5 := IdentityMatrix(5):
N := Matrix(1 ... 5, 1 ... 5, shape = zero):
A := (Matrix(blockmatrix(5, 5, [C, I5, N, N, N, I5, C,I5,
N, N, N, I5, C, I5, N, N, N, I5, C, I5, N, N, N, I5,
C]))mod 2:
R :=ReducedRowEchelonForm(<A>)mod 2:
```
A matriz  $R$  forma escada reduzida de  $A$ , está representada abaixo:

| 1            | 0            | $\mathbf{0}$ | 0                | $\boldsymbol{0}$ | $\mathbf{0}$     | $\mathbf{0}$ | 0              | 0                | $\mathbf{0}$     | $\overline{0}$   | 0            | 0              | $\Omega$         | $\mathbf{0}$     | 0            | $\Omega$       | $\Omega$         | $\Omega$         | 0                | $\mathbf{0}$     | $\mathbf{0}$     | $\overline{0}$ | $\Omega$     | 1              |
|--------------|--------------|--------------|------------------|------------------|------------------|--------------|----------------|------------------|------------------|------------------|--------------|----------------|------------------|------------------|--------------|----------------|------------------|------------------|------------------|------------------|------------------|----------------|--------------|----------------|
| $\mathbf{0}$ | 1            | $\theta$     | $\overline{0}$   | $\theta$         | $\theta$         | $\sigma$     | $\overline{0}$ | $\overline{0}$   | $\theta$         | $\Omega$         | $\sigma$     | $\overline{0}$ | $\theta$         | $\theta$         | $\sigma$     | $\overline{0}$ | $\theta$         | $\theta$         | $\theta$         | $\theta$         | $\theta$         | $\overline{0}$ | $\mathbf{1}$ | $\mathbf 0$    |
| $\mathbf 0$  | 0            | 1            | 0                | 0                | $\mathbf{0}$     | 0            | 0              | 0                | 0                | $\mathbf{0}$     | 0            | 0              | 0                | $\mathbf{0}$     | $\mathbf 0$  | 0              | 0                | 0                | $\mathbf{0}$     | $\mathbf{0}$     | 0                | 0              | 1            | 1              |
| 0            | $\sigma$     | 0            | $\mathbf{1}$     | $\mathbf{0}$     | $\mathbf{0}$     | $\mathbf 0$  | $\mathbf{0}$   | $\mathbf 0$      | $\mathbf{0}$     | $\mathbf{0}$     | 0            | 0              | $\mathbf{0}$     | $\theta$         | $\mathbf{0}$ | $\mathbf 0$    | $\mathbf{0}$     | $\mathbf{0}$     | $\mathbf{0}$     | $\mathbf{0}$     | $\mathbf 0$      | $\mathbf{0}$   | 1            | $\mathbf{0}$   |
| 0            | 0            | 0            | 0                | 1                | $\mathbf{0}$     | 0            | 0              | 0                | $\mathbf{0}$     | $\mathbf{0}$     | 0            | 0              | 0                | 0                | $\mathbf{0}$ | 0              | 0                | 0                | 0                | $\mathbf{0}$     | 0                | 0              | 0            | 1              |
| 0            | 0            | 0            | $\mathbf{0}$     | $\mathbf{0}$     | $\mathbf{1}$     | 0            | $\mathbf{0}$   | $\mathbf 0$      | $\mathbf{0}$     | $\mathbf 0$      | 0            | 0              | $\mathbf 0$      | $\theta$         | $\mathbf 0$  | $\bf{0}$       | $\mathbf{0}$     | 0                | $\mathbf{0}$     | $\mathbf{0}$     | $\mathbf 0$      | $\mathbf{0}$   | 1            | 1              |
| 0            | 0            | $\mathbf{0}$ | $\mathbf{0}$     | $\mathbf{0}$     | $\mathbf{0}$     | 1            | $\mathbf{0}$   | $\boldsymbol{0}$ | $\mathbf{0}$     | $\mathbf{0}$     | 0            | 0              | $\boldsymbol{0}$ | $\mathbf{0}$     | $\mathbf{0}$ | $\bf{0}$       | $\mathbf{0}$     | $\mathbf{0}$     | $\mathbf{0}$     | $\mathbf{0}$     | $\mathbf 0$      | 0              | $\mathbf{0}$ | $\mathbf{0}$   |
| $\theta$     | $\sigma$     | $\mathbf{0}$ | $\mathbf{0}$     | $\mathbf{0}$     | $\mathbf{0}$     | $\mathbf 0$  | 1              | $\mathbf 0$      | $\mathbf{0}$     | $\mathbf{0}$     | 0            | $\mathbf{0}$   | $\mathbf 0$      | $\theta$         | $\mathbf 0$  | $\bf{0}$       | $\mathbf{0}$     | $\mathbf 0$      | $\mathbf{0}$     | $\mathbf{0}$     | $\mathbf 0$      | $\mathbf{0}$   | $\mathbf{1}$ | 1              |
| 0            | 0            | 0            | $\mathbf{0}$     | $\mathbf{0}$     | $\mathbf{0}$     | $\mathbf 0$  | 0              | 1                | $\mathbf{0}$     | $\mathbf{0}$     | 0            | 0              | 0                | $\mathbf{0}$     | $\mathbf 0$  | $\mathbf 0$    | $\mathbf{0}$     | 0                | $\mathbf{0}$     | $\mathbf{0}$     | $\mathbf{0}$     | 0              | 0            | $\mathbf{0}$   |
| $\mathbf{0}$ | 0            | 0            | $\mathbf{0}$     | $\mathbf{0}$     | $\bf{0}$         | $\mathbf 0$  | $\mathbf{0}$   | $\mathbf 0$      | $\mathbf{1}$     | $\mathbf 0$      | 0            | 0              | $\mathbf 0$      | $\mathbf{0}$     | $\mathbf 0$  | $\mathbf 0$    | $\mathbf{0}$     | $\mathbf{0}$     | $\mathbf{0}$     | $\mathbf{0}$     | $\mathbf 0$      | $\mathbf{0}$   | $\mathbf{1}$ | 1              |
| $\mathbf{0}$ | 0            | $\mathbf{0}$ | $\boldsymbol{0}$ | $\boldsymbol{0}$ | $\mathbf{0}$     | $\mathbf 0$  | $\mathbf{0}$   | $\boldsymbol{0}$ | $\boldsymbol{0}$ | 1                | 0            | 0              | $\bf{0}$         | $\boldsymbol{0}$ | 0            | 0              | $\mathbf{0}$     | $\boldsymbol{0}$ | $\boldsymbol{0}$ | $\mathbf{0}$     | $\mathbf{0}$     | 0              | $\mathbf{1}$ | $\mathbf{0}$   |
| $\theta$     | $\sigma$     | $\theta$     | $\mathbf{0}$     | $\mathbf{0}$     | $\overline{0}$   | $\theta$     | $\mathbf{0}$   | $\mathbf 0$      | $\mathbf{0}$     | $\mathbf{0}$     | $\mathbf{1}$ | 0              | $\mathbf 0$      | $\theta$         | $\theta$     | $\mathbf 0$    | $\mathbf{0}$     | $\mathbf 0$      | $\mathbf{0}$     | $\theta$         | $\mathbf 0$      | $\mathbf{0}$   | $\mathbf{1}$ | $\overline{0}$ |
| $\mathbf{0}$ | 0            | 0            | $\boldsymbol{0}$ | $\mathbf{0}$     | $\boldsymbol{0}$ | $\mathbf 0$  | $\mathbf{0}$   | $\boldsymbol{0}$ | $\mathbf{0}$     | $\boldsymbol{0}$ | 0            | 1              | $\boldsymbol{0}$ | $\mathbf 0$      | $\bf{0}$     | $\mathbf 0$    | $\mathbf{0}$     | $\boldsymbol{0}$ | $\boldsymbol{0}$ | $\mathbf{0}$     | $\mathbf 0$      | $\mathbf{0}$   | $\mathbf{0}$ | $\mathbf{0}$   |
| $\mathbf{0}$ | $\sigma$     | $\mathbf{0}$ | $\mathbf{0}$     | $\mathbf{0}$     | $\mathbf{0}$     | 0            | $\mathbf{0}$   | $\mathbf 0$      | $\theta$         | $\mathbf{0}$     | 0            | $\mathbf{0}$   | 1                | $\theta$         | $\mathbf 0$  | $\mathbf 0$    | $\mathbf{0}$     | $\mathbf 0$      | $\mathbf{0}$     | $\mathbf 0$      | $\mathbf 0$      | $\mathbf{0}$   | 1            | $\mathbf{0}$   |
| $\mathbf{0}$ | 0            | $\mathbf{0}$ | $\mathbf{0}$     | $\mathbf{0}$     | $\mathbf{0}$     | $\mathbf 0$  | $\mathbf{0}$   | $\mathbf 0$      | $\mathbf{0}$     | $\mathbf{0}$     | 0            | 0              | $\boldsymbol{0}$ | 1                | $\mathbf 0$  | $\mathbf 0$    | $\mathbf{0}$     | $\mathbf{0}$     | $\mathbf{0}$     | $\mathbf{0}$     | $\mathbf 0$      | $\mathbf{0}$   | $\mathbf{1}$ | $\mathbf{0}$   |
| $\mathbf 0$  | 0            | 0            | $\mathbf{0}$     | $\mathbf{0}$     | $\mathbf{0}$     | 0            | $\mathbf{0}$   | $\mathbf 0$      | $\mathbf{0}$     | $\mathbf{0}$     | 0            | $\mathbf{0}$   | $\mathbf 0$      | $\theta$         | $\mathbf{1}$ | $\mathbf 0$    | $\mathbf{0}$     | $\mathbf{0}$     | $\mathbf{0}$     | $\mathbf 0$      | $\mathbf 0$      | $\mathbf 0$    | 1            | 1              |
| $\mathbf 0$  | 0            | $\mathbf{0}$ | $\boldsymbol{0}$ | $\mathbf{0}$     | $\bf{0}$         | $\mathbf 0$  | $\mathbf{0}$   | $\boldsymbol{0}$ | $\bf{0}$         | $\boldsymbol{0}$ | 0            | 0              | $\boldsymbol{0}$ | $\mathbf 0$      | 0            | 1              | $\boldsymbol{0}$ | $\boldsymbol{0}$ | $\boldsymbol{0}$ | $\boldsymbol{0}$ | $\boldsymbol{0}$ | $\mathbf{0}$   | $\mathbf{0}$ | $\mathbf{0}$   |
| $\mathbf 0$  | 0            | $\mathbf{0}$ | $\mathbf{0}$     | $\mathbf{0}$     | $\mathbf{0}$     | 0            | $\mathbf{0}$   | $\mathbf 0$      | $\mathbf{0}$     | $\mathbf{0}$     | 0            | $\mathbf{0}$   | $\mathbf 0$      | $\theta$         | $\mathbf 0$  | $\mathbf 0$    | 1                | $\mathbf 0$      | $\mathbf{0}$     | $\mathbf 0$      | $\mathbf 0$      | $\mathbf 0$    | $\mathbf{1}$ | 1              |
| $\mathbf{0}$ | 0            | $\mathbf{0}$ | $\mathbf{0}$     | $\mathbf{0}$     | $\mathbf{0}$     | $\mathbf 0$  | $\mathbf{0}$   | $\mathbf 0$      | $\mathbf{0}$     | $\mathbf{0}$     | 0            | 0              | $\mathbf{0}$     | $\theta$         | $\mathbf{0}$ | $\mathbf 0$    | $\mathbf{0}$     | 1                | $\mathbf{0}$     | $\mathbf{0}$     | $\mathbf 0$      | $\mathbf{0}$   | $\mathbf{0}$ | $\mathbf{0}$   |
| $\mathbf 0$  | 0            | 0            | $\mathbf{0}$     | $\mathbf 0$      | $\bf{0}$         | $\mathbf 0$  | $\mathbf{0}$   | $\mathbf 0$      | $\mathbf{0}$     | $\mathbf 0$      | 0            | 0              | $\mathbf 0$      | $\theta$         | $\mathbf{0}$ | $\mathbf 0$    | $\mathbf{0}$     | $\mathbf 0$      | $\mathbf{1}$     | $\mathbf 0$      | $\mathbf 0$      | $\mathbf{0}$   | 1            | 1              |
| $\mathbf{0}$ | $\bf{0}$     | $\mathbf{0}$ | $\mathbf{0}$     | $\bf{0}$         | $\bf{0}$         | $\mathbf 0$  | $\mathbf{0}$   | $\mathbf 0$      | $\mathbf{0}$     | $\mathbf 0$      | 0            | 0              | $\mathbf{0}$     | $\mathbf{0}$     | $\mathbf 0$  | $\mathbf 0$    | $\mathbf{0}$     | $\mathbf{0}$     | $\mathbf{0}$     | 1                | $\mathbf 0$      | $\bf{0}$       | $\mathbf{0}$ | 1              |
| $\mathbf{0}$ | $\sigma$     | $\mathbf{0}$ | $\mathbf{0}$     | $\mathbf 0$      | $\mathbf{0}$     | 0            | $\mathbf{0}$   | $\mathbf 0$      | $\mathbf{0}$     | $\mathbf{0}$     | 0            | 0              | $\mathbf 0$      | $\theta$         | $\mathbf{0}$ | $\mathbf 0$    | $\mathbf{0}$     | $\mathbf{0}$     | $\mathbf{0}$     | $\mathbf 0$      | $\mathbf{1}$     | $\mathbf{0}$   | $\mathbf{1}$ | $\mathbf{0}$   |
| $\mathbf{0}$ | 0            | $\mathbf{0}$ | $\bf{0}$         | $\mathbf{0}$     | $\mathbf{0}$     | $\mathbf 0$  | $\mathbf{0}$   | $\mathbf 0$      | $\mathbf{0}$     | $\mathbf{0}$     | 0            | 0              | $\boldsymbol{0}$ | $\mathbf{0}$     | $\mathbf{0}$ | $\mathbf 0$    | $\mathbf{0}$     | $\boldsymbol{0}$ | $\mathbf{0}$     | $\mathbf{0}$     | $\mathbf 0$      | $\mathbf{1}$   | $\mathbf{1}$ | 1              |
| $\bf{0}$     | $\mathbf{O}$ | $\bf{0}$     | $\bf{0}$         | $\mathbf{0}$     | $\bf{0}$         | $\mathbf{0}$ | $\bf{0}$       | $\bf{0}$         | $\mathbf 0$      | $\bf{0}$         | 0            | $\bf{0}$       | $\bf{0}$         | $\mathbf 0$      | $\bf{0}$     | $\bf{0}$       | $\bf{0}$         | $\bf{0}$         | $\bf{0}$         | $\bf{0}$         | $\bf{0}$         | $\bf{0}$       | $\bf{0}$     | $\bf{0}$       |
| $\bf{0}$     | $\bf{0}$     | $\bf{0}$     | $\bf{0}$         | $\bf{0}$         | $\bf{0}$         | $\bf{0}$     | $\bf{0}$       | $\bf{0}$         | $\bf{0}$         | $\bf{0}$         | 0            | 0              | $\bf{0}$         | $\bf{0}$         | $\bf{0}$     | $\bf{0}$       | $\bf{0}$         | $\bf{0}$         | $\bf{0}$         | $\bf{0}$         | $\bf{0}$         | $\bf{0}$       | $\bf{0}$     | $\bf{0}$       |
|              |              |              |                  |                  |                  |              |                |                  |                  |                  |              |                |                  |                  |              |                |                  |                  |                  |                  |                  |                |              |                |

Observe que todos os cálculos feitos acima foram em  $\mathbb{Z}_2$ . Assim, seja

$$
\mathbf{x} = [x_1, x_2, x_3, x_4, x_5, x_6, \ldots, x_{24}, x_{25}]^T.
$$

Podemos escrever o sistema  $Rx = 0$  como segue:

$$
x_1 + x_{25} = 0
$$
  
\n
$$
x_2 + x_{24} = 0
$$
  
\n
$$
x_3 + x_{24} + x_{25} = 0
$$
  
\n
$$
\vdots \qquad \vdots \qquad \vdots
$$
  
\n
$$
x_{22} + x_{24} = 0
$$
  
\n
$$
x_{23} + x_{24} + x_{25} = 0
$$
\n(4.5)

Isolando as variáveis dependentes em função das variáveis livres temos:

$$
\begin{bmatrix} x_1 \\ x_2 \\ x_3 \\ \vdots \\ x_{23} \\ x_{24} \\ x_{25} \end{bmatrix} = x_{24} \begin{bmatrix} 0 \\ 1 \\ 1 \\ \vdots \\ 1 \\ 1 \\ 0 \end{bmatrix} + x_{25} \begin{bmatrix} 1 \\ 0 \\ 1 \\ \vdots \\ 1 \\ 0 \\ 1 \end{bmatrix} . \tag{4.6}
$$

Os vetores resultantes formam uma base para  $N(R)$ . Portanto, uma base para  $N(R)$  é dada por:

$$
\mathbf{n}_1 = [0, 1, 1, 1, 0, 1, 0, 1, 0, 1, 1, 1, 0, 1, 1, 1, 0, 1, 0, 1, 0, 1, 1, 1, 0]^T
$$
\n(4.7)

$$
\mathbf{n}_2 = [1, 0, 1, 0, 1, 1, 0, 1, 0, 1, 0, 0, 0, 0, 0, 1, 0, 1, 0, 1, 1, 0, 1, 0, 1]^T.
$$

Para verificar se esses dois vetores formam uma base ortogonal, basta ver que o produto interno deles é nulo, ou seja,  $\langle n_1, n_2 \rangle = 0$  o que é fácil de verificar pois.

$$
\langle \mathbf{n}_1, \mathbf{n}_2 \rangle = \begin{bmatrix} 0 & 1 & 1 & 1 & 0 & \dots & 0 & 1 & 1 & 1 & 0 \end{bmatrix} \begin{bmatrix} 1 \\ 0 \\ 1 \\ 1 \\ \vdots \\ 1 \\ 0 \\ 1 \\ 1 \\ 1 \end{bmatrix} \qquad (4.8)
$$

Fazendo o produto obtemos  $\langle n_1, n_2 \rangle = 8$  mas, como estamos em  $\mathbb{Z}_2$ , temos que  $8 \equiv 0 \mod 2$  e portanto

$$
\langle \mathbf{n}_1, \mathbf{n}_2 \rangle = 0.
$$

Desta forma, temos que  $n_1$  e  $n_2$  formam uma base ortogonal para  $N(R)$ .

Então b é viável se, e somente se, b for ortogonal aos vetores  $n_1$ e  $n_2$ .

Temos então o seguinte teorema.

**Teorema 4.1.1.** Uma dada configuração  $\boldsymbol{b}$  é viável se, e somente se, **b** for ortogonal aos vetores  $n_1$  e  $n_2$ .

Observe ainda, como  $dim(N(A)) = 2$ , então  $dim(col(A)) = 25 2 = 23$ , portanto de fato podem existir configurações iniciais, as quais não são viáveis.

## 4.2 NÚMERO DE SOLUCÕES PARA QUALQUER CONFIGURA-ÇÃO VIÁVEL DO JOGO  $5 \times 5$

Queremos saber então se para um jogo com uma dada configuração viável, ela é única, ou se existem outras configurações que levem o jogo a um estado final com todas as luzes apagadas.

**Teorema 4.2.1.** Para qualquer configuração b viável e uma estratégia vencedora  $\mathbf{x}_0$  há exatamente quatro estratégias vencedoras  $\mathbf{x} \in \{ \mathbf{x}_0, \mathbf{x}_0+\}$  $n_1, x_0 + n_2, x_0 + n_1 + n_2$ .

Demonstração. Existem sequências de pressionamento das teclas que não mudam o estado final do jogo. Esses padrões são chamados de  $padrões in alternados.$  Tal sequência  $\bf{x}$  é uma solução do sistema linear homogêneo  $A$ **x** = 0. Isto é, **x**  $\in$   $N(A)$ . A dimensão deste espaço é a nulidade de A ou seja  $null(A) = 25 - dim(col(A)) = 25 - 23 = 2.$ Portanto uma base para o espaço nulo de A é o conjunto  $\{n_1, n_2\}$  que encontramos em (4.7).

Então, se o jogo está com todas as luzes apagadas:

$$
N(A) = Span\{\mathbf{n}_1, \mathbf{n}_2\} = \{k_1\mathbf{n}_1 + k_2\mathbf{n}_2 \mid k_1, k_2 \in \mathbb{Z}_2\}
$$

e como  $k_1, k_2 \in \{0, 1\}$  temos: se  $k_1 = k_2 = 0$  implica que

$$
k_1\mathbf{n}_1+k_2\mathbf{n}_2=\mathbf{0};
$$

se  $k_1 = 1$  e  $k_2 = 0$  temos:

$$
k_1\mathbf{n}_1 + k_2\mathbf{n}_2 = \mathbf{n}_1;
$$

se  $k_1 = 0$  e  $k_2 = 1$ 

$$
k_1\mathbf{n}_1 + k_2\mathbf{n}_2 = \mathbf{n}_2;
$$

e por último, se  $k_1 = k_2 = 1$ 

$$
k_1\mathbf{n}_1+k_2\mathbf{n}_2=\mathbf{n}_1+\mathbf{n}_2.
$$

Portando o espaço nulo de  $A$  é dado por;

$$
N(A) = \{0, n_1, n_2, n_1 + n_2\}.
$$
 (4.9)

Portanto, se  $x_0$  for uma estratégia vencedora para a configuração viável **b**, temos as seguintes possibilidades como estratégias vencedoras;

$$
\{\mathbf x_0,\mathbf x_0+\mathbf n_1,\mathbf x_0+\mathbf n_2,\mathbf x_0+\mathbf n_1+\mathbf n_2\}.
$$

O que mostra que há apenas 4 soluções vencedoras.

Assim, se tivermos  $A\mathbf{x}_0 = \mathbf{b}$  e fazendo  $\mathbf{x} = \mathbf{x}_0 + \mathbf{n}_1$ , temos:

$$
A(\mathbf{x}_0 + \mathbf{n}_1) = A\mathbf{x}_0 + A\mathbf{n}_1 = A\mathbf{x}_0 = \mathbf{b}, \tag{4.10}
$$

pois  $A**n**<sub>1</sub> = 0$  já que  **pertence ao espaço nulo de A. O mesmo** 

acontece para  $n_2$ , pois:

$$
A(\mathbf{x}_0 + \mathbf{n}_2) = A\mathbf{x}_0 + A\mathbf{n}_2 = A\mathbf{x}_0 = \mathbf{b}.
$$

Já, para  $n_1 + n_2$ , temos;

$$
A(\mathbf{x}_0 + \mathbf{n}_1 + \mathbf{n}_2) = A\mathbf{x}_0 + A\mathbf{n}_1 + A\mathbf{n}_2 = A\mathbf{x}_0 = \mathbf{b}.
$$

Sendo assim, podemos usar o Maple para encontrar essses vetores. O comando para calcular o espaço nulo de  $A$  no Maple  $\acute{e}$ :

```
restart:
with(LinearAlgebra):
with(linalg):
interface(rtablesize = 26):
C := Matrix([[1, 1, 0, 0, 0], [1, 1, 1, 0, 0],[0, 1, 1, 1, 0], [0, 0, 1, 1, 1], [0, 0, 0, 1, 1]]:
I5 := \text{IdentityMatrix}(5):
N := \text{Matrix}(1 ... 5, 1 ... 5, \text{shape} = \text{zero}):A := (Matrix(blockmatrix(5, 5, [C, I5, N, N, N, I5, C, I5,
N, N, N, I5, C, I5, N, N, N, I5, C, I5, N, N, N, I5,
C]))mod 2:
Espaço Nulo(A) := NullSpace(A)mod 2
```
ou seja:

$$
\mathbf{n}_1 = \begin{bmatrix} 0, 1, 1, 1, 0, 1, 0, 1, 0, 1, 1, 1, 0, 1, 1, 1, 0, 1, 0, 1, 0, 1, 0, 1, 1, 1, 0 \end{bmatrix}^T \quad (4.11)
$$

$$
\mathbf{n}_2 = \left[1, 0, 1, 0, 1, 1, 0, 1, 0, 1, 0, 0, 0, 0, 0, 1, 0, 1, 0, 1, 1, 0, 1, 0, 1\right]^T \tag{4.12}
$$

Como temos:

$$
N(A) = \{0, n_1, n_2, n_1 + n_2\},\tag{4.13}
$$

e lembrando que o vetor nulo n˜ao altera o estado do jogo e portanto, temos os seguintes padrões de jogo dados na figura 14.

Esses quatro padrões que se mantém inalterados, são as teclas que correspondem as sequências do espaço nulo de  $A$  mais o vetor nulo.

Então, iniciando o jogo com todas as luzes apagadas e pressionando as teclas acesas (teclas em azul) em qualquer um destes quatro padr˜oes, o jogo retornar´a ao seu estado inicial, com todas as teclas apagadas novamente.

De modo geral se tivermos o jogo com uma configuração viável

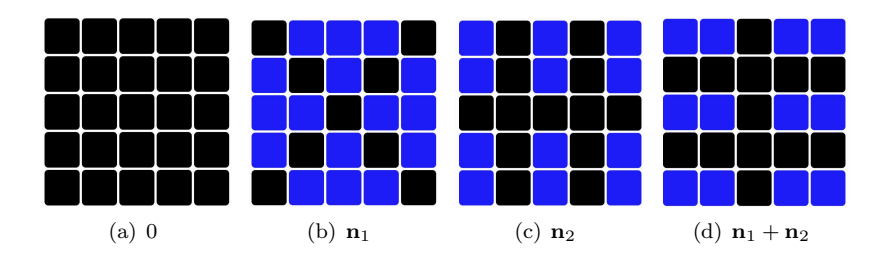

Figura  $14 - Os$  quatro padrões inalterados qualquer e usarmos quaisquer uma dessas sequências de pressionamentos o jogo retornará a sua configuração inicial.

# $4.3$  SOLUÇÕES ÓTIMAS PARA O JOGO  $LIGHTS$   $OUT$

Observe que se **b** for uma configuração viável para o jogo e  $x_0$ um vetor estratégia vencedora, ou seja  $\mathbf{x}_0$  é solução do sistema  $A\mathbf{x} =$ b, como vismo na seção anterior o conjunto de todas as estratégias vencedoras é

$$
\{\mathbf x_0, \mathbf x_0 + \mathbf n_1, \mathbf x_0 + \mathbf n_2, \mathbf x_0 + \mathbf n_1 + \mathbf n_2\}.
$$
 (4.14)

Definimos como solução ótima aquela em que o vetor possui a menor quantidade de uns nas entradas.

Exemplo 4.3.1. Suponha que você tenha o seguinte jogo dado pela figura 15 para solucionar. Encontre a solução ótima.

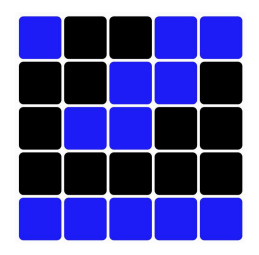

Figura  $15$  – Configuração do Jogo

Apresentamos a seguir um algoritmo desenvolvido no Maple que escolherá dentre as soluções que resolvem o  $Jogo$  Lights Out, aquela que apresenta a menor quantidade de números 1's.

Primeiramente vamos formar a matriz de configuração  $A$ :

```
restart;
with(LinearAlgebra):
with(linalg):
with(Optimization):
interface(rtablesize = 26):
C := \text{Matrix}([1, 1, 0, 0, 0], [1, 1, 1, 0, 0], [0, 1, 1, 1, 0, 0])1, 0],
[0, 0, 1, 1, 1], [0, 0, 0, 1, 1]]:
I5 := IdentityMatrix(5):
N := \text{Matrix}(1 \ldots 5, 1 \ldots 5, \text{shape} = \text{zero}):A :=Matrix(blockmatrix(5, 5, [C, I5, N, N, N, I5, C, I5,
N, N,
N, I5, C, I5, N, N, N, I5, C, I5, N, N, N, I5, C]))mod 2:
```
Uma vez tendo formada a matriz configuração A no Maple, devemos entrar com o vetor configuração do jogo que identificaremos por b. Lembrando que o jogo apresentado a você tem a configuração da figura 15 onde,

 $\mathbf{b} = [1, 0, 0, 1, 1, 0, 0, 1, 1, 0, 0, 1, 1, 0, 0, 0, 0, 0, 0, 0, 0, 1, 1, 1, 1, 1].$ 

A forma como escrevemos o vetor **b** no Maple é dada abaixo:

b ´e o vetor que representa o estado das 25 teclas do jogo b := Vector([1, 0, 0, 1, 1, 0, 0, 1, 1, 0, 0, 1, 1, 0, 0, 0, 0, 0, 0, 0, 1, 1, 1, 1, 1])mod 2:

Estamos aptos a formar o sistema  $A\mathbf{x} = \mathbf{b}$  no Maple e então dar o comando necess´ario para que o mesmo resolva o sistema linear usando a aritmética mod 2, os comandos para encontrar a solução seguem abaixo:

```
Resolução do sistema Ax = by := Linsolve(A, b) mod 2:
ytransposto:= Transpose(y)
```
Com o comando dado acima, obtemos a solução nas variáveis livres  $t_{24}$  e  $t_{25}$ :

 $y = |t_{25}, t_{24}, 1 + t_{24} + t_{25}, t_{24}, t_{25}, 1 + t_{24} + t_{25}, 1, 1 + t_{24} + t_{25}, 0, 1 +$  $t_{24} + t_{25}, t_{24}, 1 + t_{24}, 0, 1 + t_{24}, 1 + t_{24}, t_{24} + t_{25}, 1, t_{24} + t_{25}, 0, 1 + t_{24} +$   $t_{25}$ ,  $1 + t_{25}$ ,  $t_{24}$ ,  $1 + t_{24} + t_{25}$ ,  $t_{24}$ ,  $t_{25}$ 

Sendo assim, podemos então, atribuir valores as variáveis livres  $t_{24}$  e  $t_{25}$ , onde  $t_{24}, t_{25} \in \{0, 1\}$  pois estamos em  $\mathbb{Z}_2$ .

Para a solução 1 atribuiremos os seguintes valores às variáveis livres,  $t_{24} = t_{25} = 0$ .

Solução 1  $_t[24] := 0$ :  $_t[25] := 0:$  $X := Vector(y)$ :  $X1 := Transpose(X)$  $[0,0,1,0,0,1,1,1,1,0,1,0,1,0,1,1,0,1,0,0,1,1,0,1,0,0]$ 

Para a solução 2 atribuiremos os seguintes valores às variáveis livres,  $t_{24} = 0$  e  $t_{25} = 1$ .

```
Solução 2
_t[24] := 0:_t[25] := 1:
X := Vector(y) \mod 2:
X2 := Transpose(X)[1,0,0,0,1,0,1,0,0,0,0,0,1,0,1,1,1,1,1,0,0,0,0,0,0,1]
```
Já a solução 3, é encontrada substituindo  $t_{24} = 1$  e  $t_{25} = 0$  o que nos dá;

```
Solução 3
-t[24] := 1:_t[25] := 0:X := Vector(y) \mod 2:
X3 := Transpose(X)[0,1,0,1,0,0,1,0,0,0,1,0,0,0,0,1,1,1,0,0,1,1,0,1,0]
```
Por último a solução 4 é encontrada fazendo  $t_{24} = 1$  e  $t_{25} = 1$ .

```
Solução 4
-t[24] := 1:_t[25] := 1:
X := Vector(y) \mod 2:
X4 := Transpose(X)\left[1,1,1,1,1,1,1,1,1,0,1,1,0,0,0,0,0,1,0,0,1,0,1,1,1,1\right]
```
Vamos então calcular o quadrado da norma dos vetores  $X_1, X_2, X_3$ e  $X_4$  pois o mesmo dará exatamente a quantidade de números 1's presentes em cada vetor, onde a posição de cada número 1 corresponde a tecla a ser pressionada e destacamos que estamos procurando aquele vetor que possui a menor quantidade de 1's.

```
Contando a Quantidade de 1's
n1 := norm(X1, 2)^{^{\sim}} 212
n2 := norm(X2, 2)^{2}10
n3 := norm(X3, 2)^210
n4 := norm(X4, 2)^{2}16
```
Vamos listar as quatro soluções para o jogo dado na figura 15 e em seguida encontrar a solução ótima.

MOSTRANDO TODAS AS SOLUÇÕES X1  $[0,0,1,0,0,1,1,1,1,0,1,0,1,0,1,1,0,1,0,0,1,1,0,1,0,0]$ X2  $[1,0,0,0,1,0,1,0,0,0,0,1,0,1,1,1,1,1,0,0,0,0,0,0,1]$ X3  $[0,1,0,1,0,0,1,0,0,0,1,0,0,0,0,1,1,1,0,0,1,1,0,1,0]$ X4  $[1,1,1,1,1,1,1,1,1,0,1,1,0,0,0,0,0,1,0,0,1,0,1,1,1,1]$ 

O seguinte algoritmo, em conjunto com os demais processos utilizados acima, fornece uma maneira de encontrarmos a solução ótima para qualquer jogo.

```
ENCONTRANDO A SOLUÇÃO ÓTIMA
X:= proc (a, b, c, d)if min(a, b, c, d) = a then ' A_ssolução_Ótima_é_X1' = X1
else
if min(a, b, c, d) = b then ' A_ssolução_Ótima_é_X2'= X2
else
if min(a, b, c, d) = c then ' A_solução_Ótima_é_X3' = X3
else
if min(a, b, c, d) = d then ' A_solução_Ótima_é_X4' = X4
end if
end if
end if
end if
end proc;
solução ótima: X(n1, n2, n3, n4)
A_solução_Ótima_é_X2 =
[1,0,0,0,1,0,1,0,0,0,0,1,0,1,1,1,1,1,0,0,0,0,0,0,1]
```
Podemos observar que a quantidade de 1's em  $X_1, X_2, X_3$  e  $X_4$  é respectivamente igual a 12, 10, 10 e 16, portanto a solução ótima é  $X_2$ ou  $X_3$ , pois ambas possuem a menor quantidade de  $1's$ . Escolheremos  $X_2$  como solução ótima

 $X_2 = [1, 0, 0, 0, 1, 0, 1, 0, 0, 0, 0, 1, 0, 1, 1, 1, 1, 1, 0, 0, 0, 0, 0, 0, 1]$ 

O jogo, bem como sua solução ótima é apresentado na figura 16.

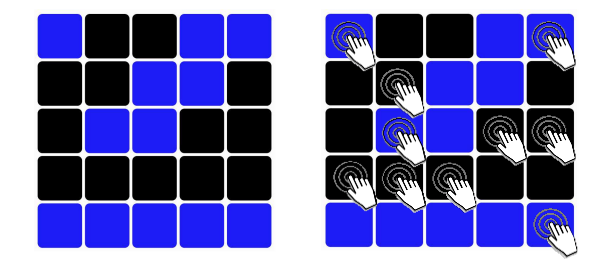

Figura 16 – Jogo e sua solução ótima

# 4.4 RESOLVENDO O JOGO USANDO O METODO DE PERSEGUI- ´ CÃO DAS LUZES

Uma forma de se resolver o jogo *lights out* sem a utilização da Algebra Linear foi introduzida pela primeira vez por [Madsen], o método ficou conhecido como método binário e em seguida conhecido como Método de Perseguição das Luzes.

A ideia deste método, consiste em separar a matriz  $5\times 5$  em uma matriz  $1 \times 5$  e outra  $4 \times 5$  e então trabalhar de modo que o objetivo seja transformar o jogo inicial numa matriz  $1 \times 5$ . Uma maneira fácil de se fazer isso é primeiramente apagar as luzes da 1<sup>a</sup> linha que pode ser feito simplesmente pressionando as teclas na segunda linha que estão abaixo das teclas acesas na primeira linha, conforme a figura 17.

Procedendo desta forma, a primeira linha terá todas as suas luzes apagadas.

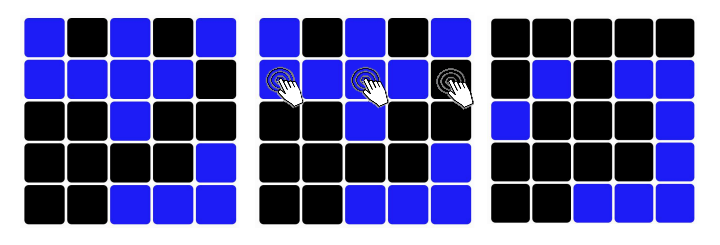

Figura 17 – Apagando as Luzes da Primeira Linha

O m´etodo consiste em repetir este processo para a segunda, terceira e quarta linhas ou seja perseguir (apagar) as luzes nas linhas superiores.

Agindo desta forma, você poderá ter resolvido o jogo, ou é mais provável que você chegará a um estado em que o jogo terá algumas luzes acesas na última linha. Se isso acontecer, há apenas sete possíveis configurações para solucionar o jogo. Dependendo de qual configuração você obteve na última linha após usar o método citado acima, você terá que voltar a linha 1 e reiniciar o método, seguindo uma certa configuração que apresentaremos a seguir.

O problema com o método de perseguição das luzes é que algumas teclas ser˜ao pressionadas mais de uma vez, o que significa que você não vai resolver o jogo pressionando a menor quantidade de teclas poss´ıvel e vai acabar repetindo jogadas. Vocˆe pode pensar nos estados das cinco teclas da primeira linha como uma sequência binária de 5 dígitos.

Se você usar o método e não apagar todas as luzes, você pode vol-
tar na primeira linha e então tentar umas das 32 configurações possíves. Por exemplo, primeiro tente 00000 esse seria o caso em que o jogo estaria com todas as luzes apagadas após utilizar o método de perseguição das luzes, caso o jogo n˜ao seja solucionado na primeira tentativa, restam então 31 configurações distintas 10000, 01000 e 00100, ..., 11111 onde o número 1 representa a posição correspondente a tecla a ser pressionada e em seguida você deverá utilizar o método de perseguição das luzes.

A esta altura você deve estar se perguntando, após usar o método de perseguição da luzes e ter encontrado uma configuração qualquer na última linha, qual configuração de pressionamento na primeira linha irá solucionar o jogo através do método de perseguição das luzes?

O que será feito na verdade é pensarmos da seguinte maneira:

- 1) Imagine que você tenha um jogo com todas as luzes apagadas.
- 2) Pressionando a tecla  $x_1$  na primeira linha, as teclas  $x_1, x_2 \in x_6$  se acender˜ao.
- 3) Utilizando o método de perseguição das luzes obteremos a seguinte configuração para a última linha, conforme a figura 18.

Assim para apagar todas as luzes do jogo, basta voltar na primeira linha, pressionar a tecla  $x_1$  e então repetir o processo de perseguição das luzes até a última linha, uma vez procedendo desta maneira você terá solucionado o jogo.

A figura 19 mostra o estado da última linha após o pressionamento da tecla  $x_1$  na primeira linha a partir de um jogo com todas as luzes apagadas e a utilização do método de perseguição das luzes.

Continuaremos a analisar o estado final das teclas na última linha ao pressionarmos algumas teclas na primeira linha usando o m´etodo de perseguição das luzes. Agora a tecla a ser pressionada será a tecla  $x_2$ , e desta forma vamos verificar qual a configuração na última linha.

Observe que para solucionar o jogo, após ter apagado todas as luzes das linhas 1, 2, 3 e 4, basta voltar na primeira linha e pressionar a tecla  $x_2$  e então repetir o processo de perseguição das luzes até a última linha e você terá solucionado o jogo.

A figura 21 mostra o estado da última linha após o método de perseguição das luzes tendo ocorrido o pressionamento da tecla  $x_2$  na primeira linha a partir de um jogo com todas as luzes apagadas.

Do total de 32 possibilidades existentes, se continuarmos o processo fazendo todas as combinações possíveis de pressionamento das

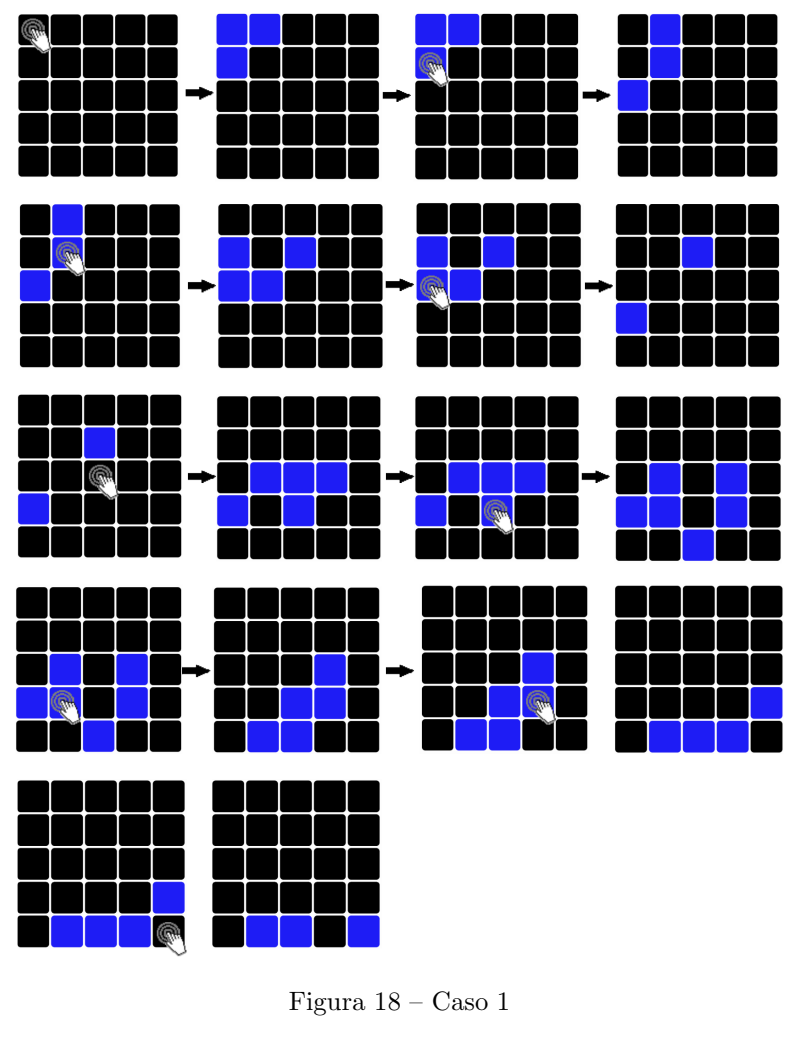

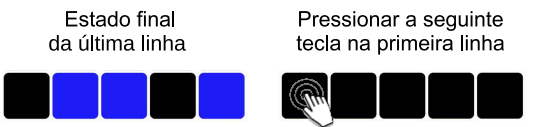

Figura 19 – Estado da última linha e a tecla a ser pressionada na primeira linha

teclas na primeira linha, pode-se verificar que algumas destas configu-

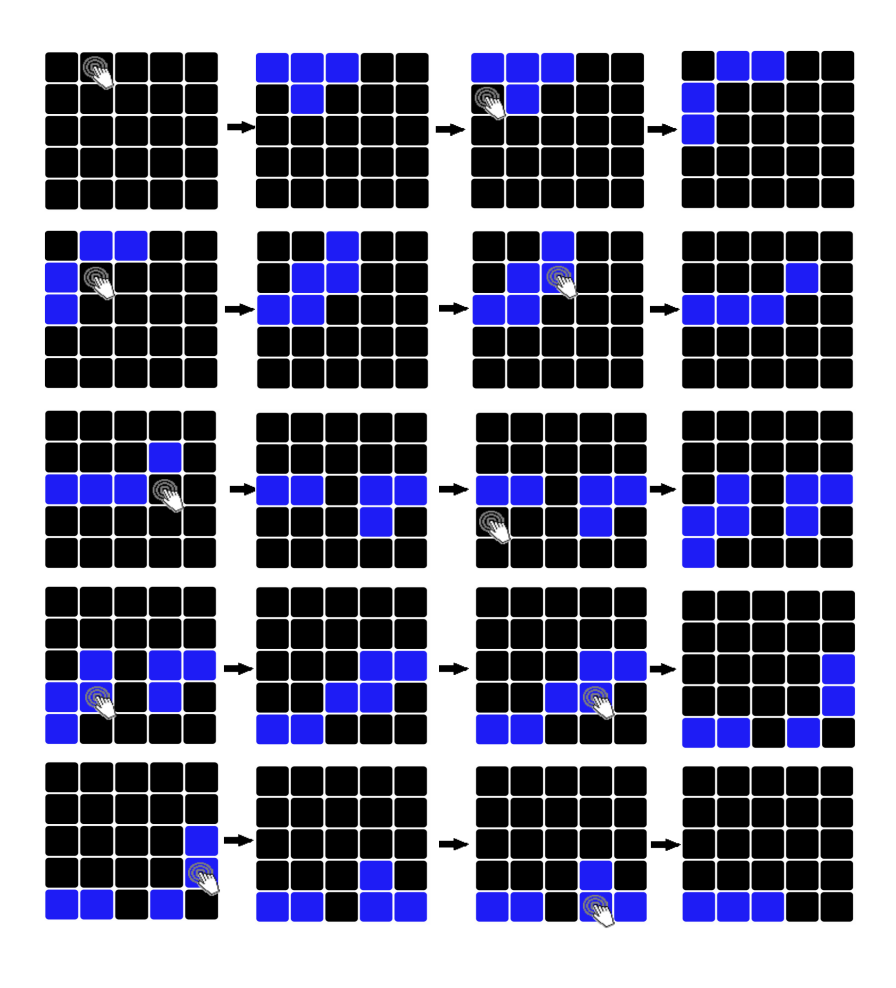

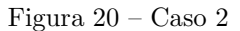

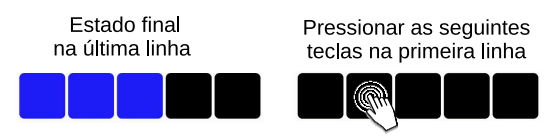

Figura 21 – Estado da última linha e sua respectiva configuração a ser pressionada na primeira linha

rações irão gerar as mesmas configurações na última linha que outros pressionamentos, como por exemplo as sequências de pressionamentos consecutivos na primeira linha das teclas  $x_1$  e  $x_2$  irá gerar a mesma sequência na última linha que o pressionamento das teclas  $x_4$  e  $x_5$  após a utilização do método de perseguição das luzes dadas na figura 22.

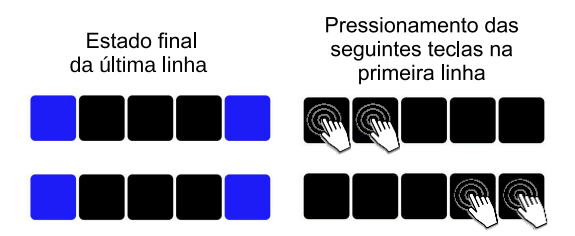

Figura 22 – Pressionamento das teclas  $x_1$  e  $x_2$  ou  $x_4$  e  $x_5$ 

Continuando assim podemos verificar que do total de 32 combinações possíveis que podem ser encontradas na última linha, apenas 7 destas resultarão em configurações viáveis distintas. Temos então, um total de 24 configurações não viáveis para a última linha, uma vez que não formam uma base ortogonal para o epaço nulo da matriz configuração A. Alguns destes vetores (configurações não viáveis) são:

b<sup>1</sup> = [0, 0, 0, 0, 0, 0, 0, 0, 0, 0, 0, 0, 0, 0, 0, 0, 0, 0, 0, 0, 1, 1, 1, 1, 1], b<sup>2</sup> = [0, 0, 0, 0, 0, 0, 0, 0, 0, 0, 0, 0, 0, 0, 0, 0, 0, 0, 0, 0, 1, 1, 1, 1, 0]

e

b<sup>3</sup> = [0, 0, 0, 0, 0, 0, 0, 0, 0, 0, 0, 0, 0, 0, 0, 0, 0, 0, 0, 0, 1, 1, 1, 0, 1].

A figura 23 apresenta as 24 configurações não viáveis para a última linha após a utilização do método de perseguição das luzes.

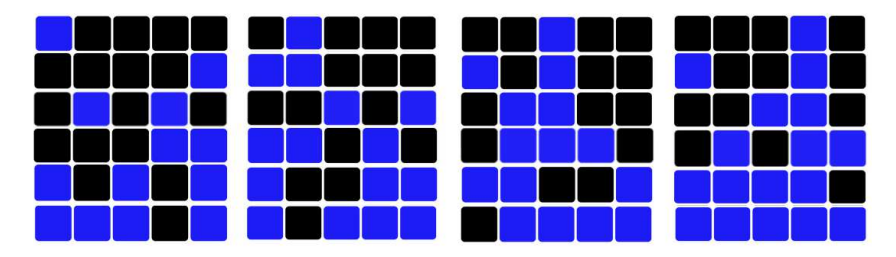

Figura  $23 - As\ 24$  configurações não viáveis

Já a figura 24 apresenta as 7 configurações viáveis para a última linha e suas respectivas configurações de pressionamento na primeira linha.

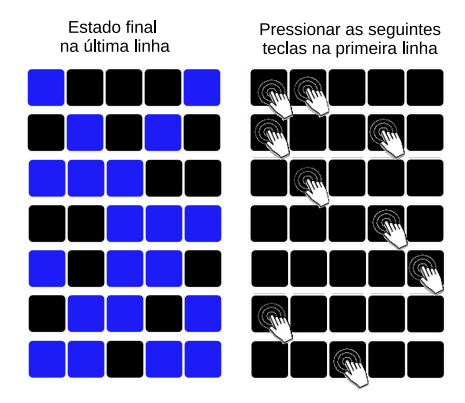

Figura 24 – Estado da última linha e respectivas teclas a serem pressionadas na primeira linha

# 5 APLICAÇÃO AO ENSINO MÉDIO

Como o estudo de Matrizes e Sistemas Lineares são conteúdos presentes nos Parâmetros Curriculares Nacionais (PCN), apresentamos então um plano de aula que trata de uma aplicação de matrizes e sistemas lineares na busca por uma solução para o jogo Lights Out.

O plano de aula pode ser aplicado a uma turma do 2◦ ano do ensino médio, buscando apresentar novas formas de se apresentar o conteúdo de matrizes e sistemas lineares.

Unidade Curricular: Matemática. Turma: 2<sup>°</sup> ano do ensino médio. Tema: Matrizes e Sistemas Lineares.

### Objetivo Geral

A partir dos conhecimentos básicos sobre a teoria de matrizes e sistemas lineares, busca-se apresentar estratégias que visem atrair a atenção dos alunos para aplicar a teoria estudada em sala de aula na modelagem para a solução do jogo Lights Out.

#### Objetivos Específicos

Apresentar os conceitos básicos da Álgebra Linear usando o jogo Lights Out como motivação.

Desenvolver a capacidade de raciocínio lógico e organizado.

Perceber e compreender o interrelacionamento das diversas áreas de Matemática na sua vida cotidiana.

Aplicar as técnicas de resolução de sistema lineares para solucionar uma dada configuração viável do jogo Lights Out.

Trabalhar com um conjunto numa aritmética diferente da usual.

Identificar e resolver modelos matemáticos através dos tópicos desenvolvidos em sala de aula.

### Conteúdo Programático

- 1) Matrizes
- 2) Posto e nulidade de uma matriz.
- 3) Resolução de sistemas lineares.

4) Soluções para o jogo Lights Out de ordem  $3 \times 3$ .

### Metodologia

Uma vez que se tenha desenvolvido a teoria necessária de matrizes e sistemas lineares em aulas anteriores, bem como a apresentação e funcionamento do jogo, a turma será dividida em grupos, onde cada grupo terá duas configurações do jogo para solucionar. Lembrando que, os alunos deverão utilizar os conceitos de matrizes e resolução de sistemas lineares.

Primeiramente cada grupo será orientado a formar a matriz configuração do jogo e então, a partir do jogo apresentado eles deverão identificar o vetor configuração  $\mathbf{b}$  e então montar o sistema  $A\mathbf{x} = \mathbf{b}$ . Em seguida os alunos deverão resolver esse sistema  $9 \times 9$  e encontrar uma solução para o jogo que lhes foi apresentado.

Jogo 1. Seja o jogo dado pela figura 25, encontre o que se pede:

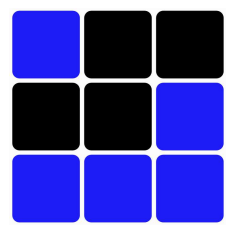

Figura  $25$  – Configuração de um jogo  $3 \times 3$ 

- a) Apresente a matriz configuração.
- b) Encontre o vetor **b** configuração do jogo.
- c) Forme o sistema linear  $A\mathbf{x} = \mathbf{b}$ .
- d) Encontre a matriz R forma escada reduzida de  $A$  e conclua quantas soluções possíveis uma dada configuração poderá ter.
- e) Encontre a solução para o jogo da figura 25 utilizando a eliminação Gaussiana.

#### Resolução.

a) A matriz configuração para o jogo Lights Out de ordem  $3 \times 3$  é encontrada observando quais teclas ao serem pressionadas alteram o estado de uma tecla específica, começando pela tecla  $x_1$  até a tecla  $x_9$  nós temos o seguinte sistema:

$$
b_1 = x_1 + x_2 + x_4
$$
  
\n
$$
b_2 = x_1 + x_2 + x_3 + x_5
$$
  
\n
$$
b_3 = x_2 + x_3 + x_6 + x_7
$$
  
\n
$$
b_4 = x_1 + x_4 + x_5 + x_7
$$
  
\n
$$
b_5 = x_2 + x_4 + x_6 + x_8
$$
  
\n
$$
b_6 = x_3 + x_5 + x_6 + x_9
$$
  
\n
$$
b_7 = x_4 + x_7 + x_8
$$
  
\n
$$
b_8 = x_5 + x_7 + x_8 + x_9
$$
  
\n
$$
b_9 = x_6 + x_8 + x_9
$$

.

Portanto, a matriz configuração para qualquer jogo  $3 \times 3$  é

$$
A = \left[\begin{array}{ccccccc} 1 & 1 & 0 & 1 & 0 & 0 & 0 & 0 & 0 \\ 1 & 1 & 1 & 0 & 1 & 0 & 0 & 0 & 0 \\ 0 & 1 & 1 & 0 & 0 & 1 & 0 & 0 & 0 \\ 1 & 0 & 0 & 1 & 1 & 0 & 1 & 0 & 0 \\ 0 & 1 & 0 & 1 & 1 & 1 & 0 & 1 & 0 \\ 0 & 0 & 1 & 0 & 1 & 1 & 0 & 0 & 1 \\ 0 & 0 & 0 & 1 & 0 & 0 & 1 & 1 & 0 \\ 0 & 0 & 0 & 0 & 1 & 0 & 1 & 1 & 1 \\ 0 & 0 & 0 & 0 & 0 & 1 & 0 & 1 & 1 \end{array}\right]
$$

b) Da figura 25 obtemos o vetor configuração:

$$
\mathbf{b} = [1, 0, 0, 0, 0, 1, 1, 1, 1]^T.
$$

c) Assim do item  $a$ ) temos que o sistema que modela o jogo é dado por:

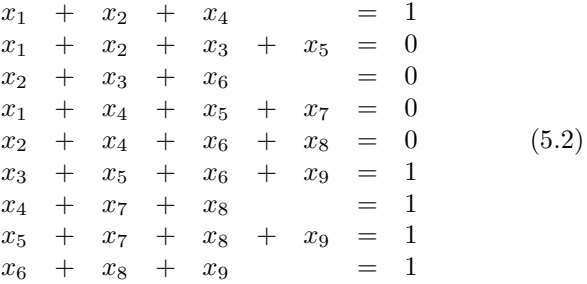

que na forma matricial fica:

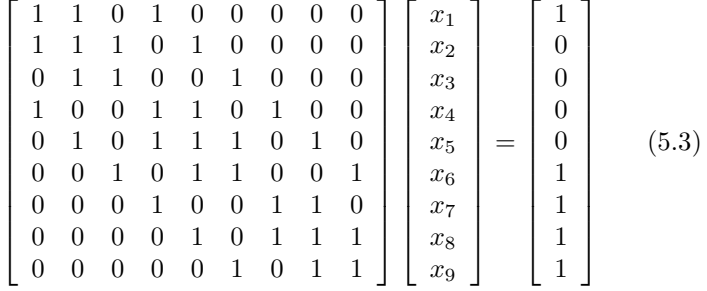

d) É fácil verificar que a matriz  $R$ , forma escada reduzida de  $A$  é,

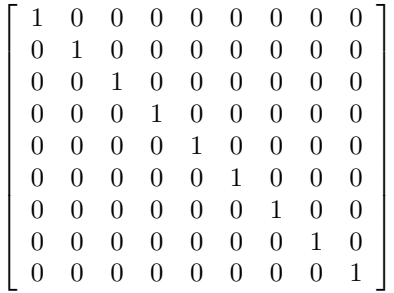

Observe que  $posto(R) = 9$ , portanto toda e qualquer configuração para o jogo  $3 \times 3$  será viável e terá uma única solução.

e) Utilizando a eliminação Gaussiana para resolver o sistema (5.3) obtemos o sistema de equações lineares (5.4):

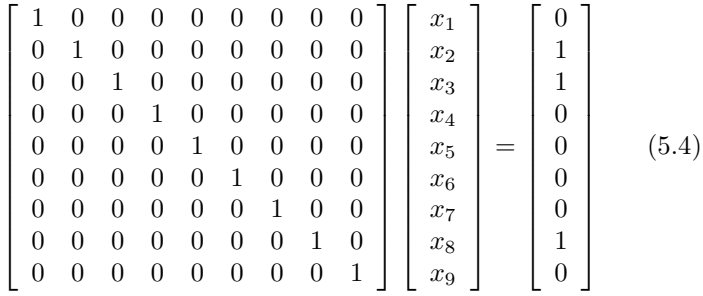

e a única configuração que apagará todas as luzes do jogo dado

neste exemplo é:

$$
\mathbf{b} = [0, 1, 1, 0, 0, 0, 0, 1, 0]^T.
$$

A figura 26 mostra as teclas a serem pressionadas para apagar todas as luzes do jogo dado pela figura 25.

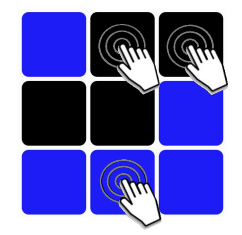

Figura  $26$  – Solução

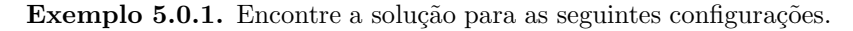

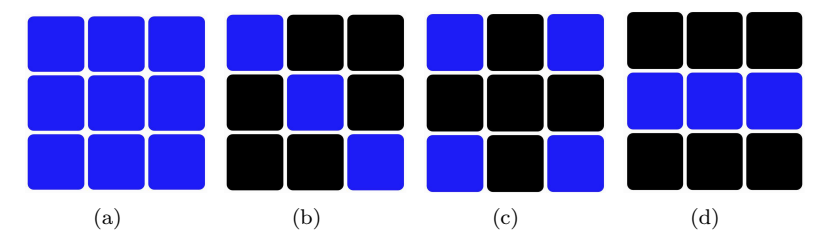

Você poderá jogar a versão online do jogo Lights Out no seguinte endereço, http://www.logicgamesonline.com/lightsout/.

# 6 CONSIDERAÇÕES FINAIS

Ainda que as teorias aqui apresentadas sejam comumente tratadas em cursos de graduação, é possível fazer certas adaptações para que tais teorias sejam trabalhadas no ensino médio.

O intuito deste trabalho foi mostrar como certos conceitos da ´algebra linear podem ser utilizados na modelagem do jogo lights out. Uma vez que a modelagem do jogo nos levou a um sistema de equações lineares, o estudo da teoria dos subespaços fundamentais de uma matriz se fez necessário visto que o conjunto solução de um sistema de equações lineares está diretamente ligada a tais subespaços.

Vimos também que ao trabalharmos em  $\mathbb{Z}_2$  as operações elementares realizadas para transformar uma matriz na sua forma escada reduzida se tornam mais simples e que também reduz a quantidade de soluções de um sistema com mais de uma solução se comparado com sistema de equações lineares em  $\mathbb R$ , uma vez que os valores atribuídos as variáveis livres são 0 ou 1

Uma outra forma de modelar o problema de apagar as luzes é através da teoria de grafos, o leitor pode obter maiores informações em [Ito].

Esperamos assim, que este trabalho sirva de motivação para que professores possam trabalhar as aplicações da álgebra linear com seus alunos em sala de aula, bem como utilizar uma ferramenta computacional capaz de auxili´a-los em seus estudos.

## REFERENCIAS ˆ

ANDERSON, M., FEIL, T., Turning Lights Out with Linear Algebra, vol. Math Magazine, 71, no. 4, October 1998, pp. 300-303. 2001. <https://www.math.ksu.edu/math551/math551a.f06/lights-out.pdf> Acesso em: 18 agosto 2015).

ANTON, Howard, RORRES, C., Álgebra linear com aplicações, Bookman, 8a. Edição, 2001.

BOLDRINI, José L. et al., Álgebra Linear, Ed. Harbra, 1a. Edição, 1978.

CARVALHO, João Pitombeira de, Álgebra linear: Introdução, Livros Técnicos e Científicos, 2a. Edição, 1977.

HEFEZ, A., FERNANDEZ, Cecília S., Introdução à Álgebra Linear. Rio de Janeiro: SBM, 2012. Coleção PROFMAT.

HOFFMAN, K.,KUNZE, R., Linear Algebra, Prentice Hall, 2nd Edition, 1971 (edição em português: Álgebra Linear, Livros Técnicos e Científicos Ed., 3a. Edição, 1979).

ITO, H., KANO, M., KATOH, N. UNO, Y., Computational Geometry and Graph Theory: International Conference, KyotoCGGT 2007, Kyoto, Japan, June 11-15, 2007. Revised Selected Papers. <https://books.google.com.br/books?id=h9CpCAAAQBAJ& lpg=PP1& hl=pt-BR& pg=PP1#  $v=$ onepage& q& f=false> Acesso em: 15 março 2016.

KOLMAN, Bernard, Introdução à Álgebra Linear com Aplicações, Prentice Hall do Brasil, 6a. Edição, 1998.

LEON, Bernard, Steven J., Linear algebra with application, Prentice Hall, 8a. Edição, 2010.

MADSEN, Matthew A., Lights Out: Solutions Using Linear Algebra, May 2010, pp. 36-39. 2001.<http://cau.ac.kr/ mhhgtx/courses/LinearAlgebra/references/ MadsenLightsOut.pdf> Acesso em: 15 agosto 2015.

MULHOLLAND, J., Permutation Puzzles: A Mathematical Perspective.<http://www.sfu.ca/ jtmulhol/math302/notes/302notes.pdf> Acesso em: 15 agosto 2015).

SÁNCHES, Óscar M., FLORES, C. Pareja, Two Reflected Analyses of Lights Out, Mathematics Magazine, 74, 4, pp. 295?304, 2001.<http://www.jstor.org/stable/2691099> Acesso em: 15 agosto 2015.

STRANG, Gilbert, Álgebra Linear e suas aplicações. São Paulo, Cengage Learning, 2009.